# **ANEXOS.**

**Recolección de estiércoles y preparado de sustratos.**

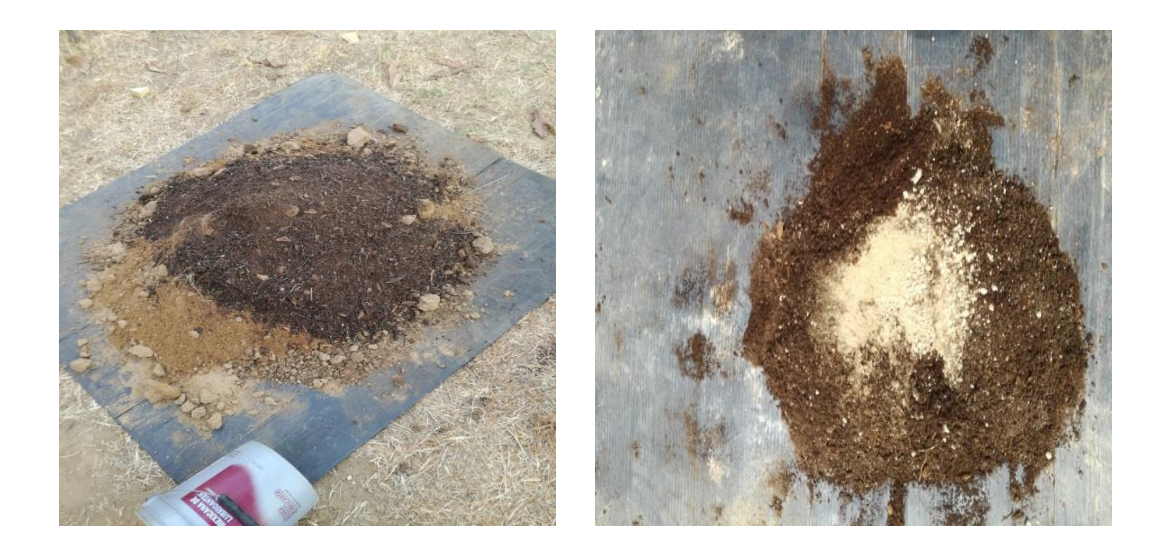

Preparación y dosificación de sustratos

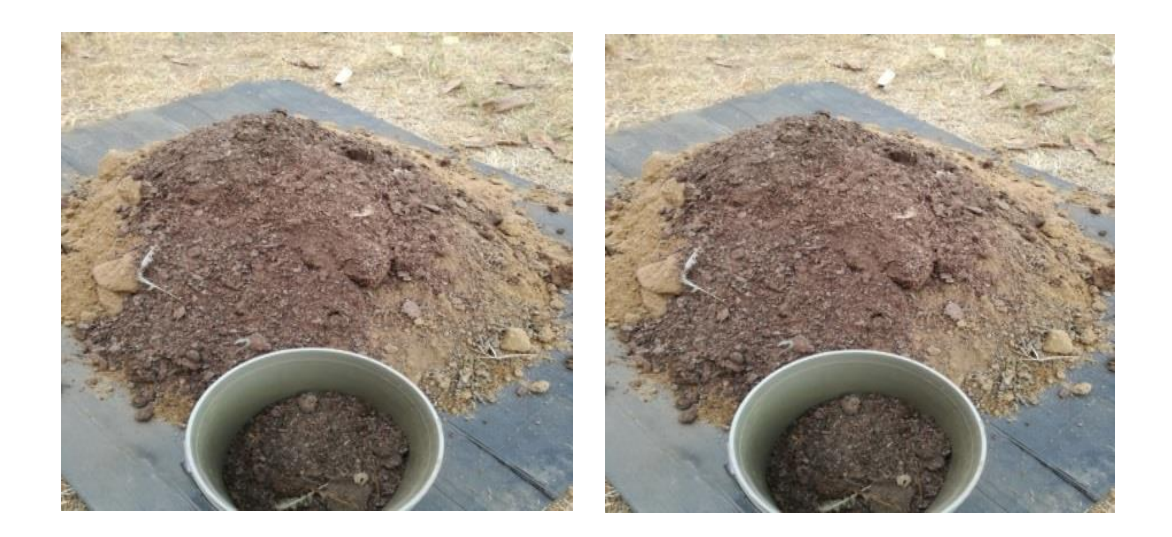

Preparación y dosificación de sustratos

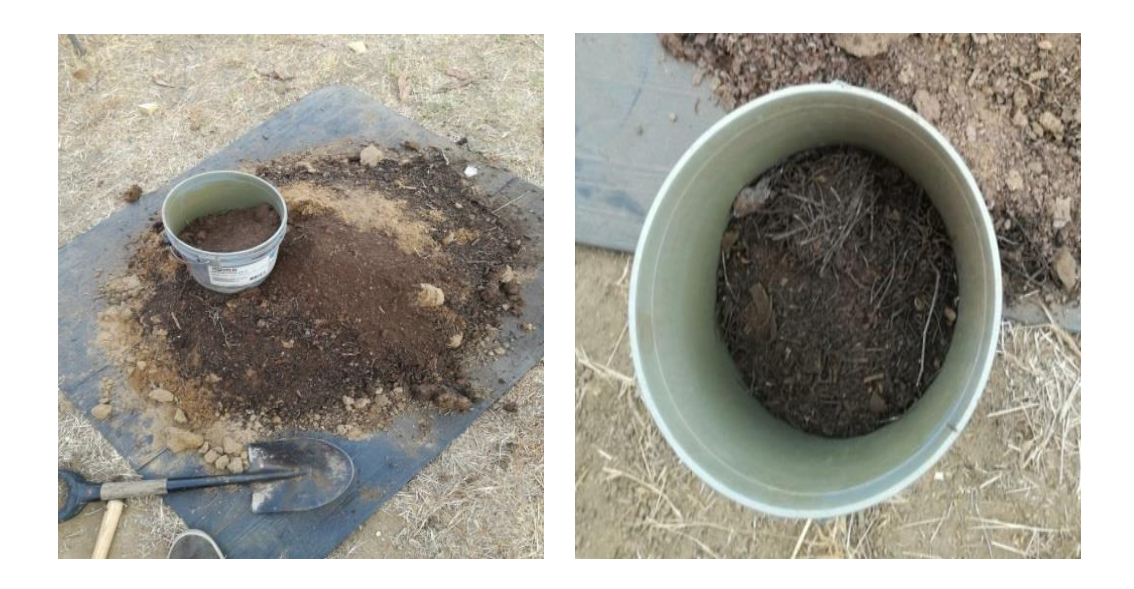

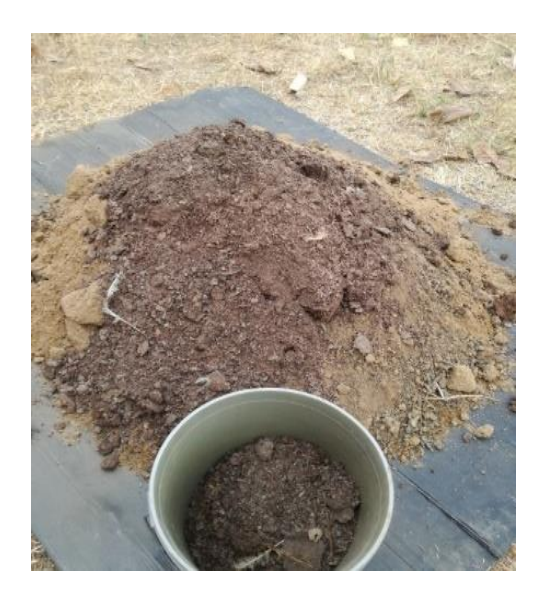

Preparación y dosificación de sustratos

**Construcción del invernadero elemento principal de la investigación.**

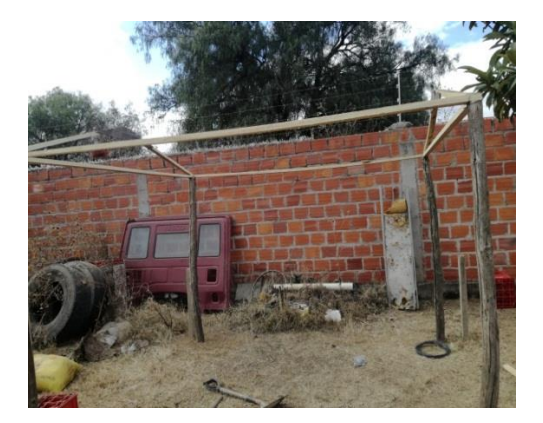

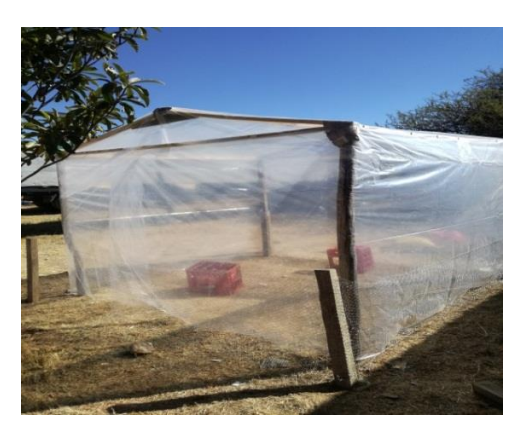

Estructura armada del invernadero. Invernadero terminado.

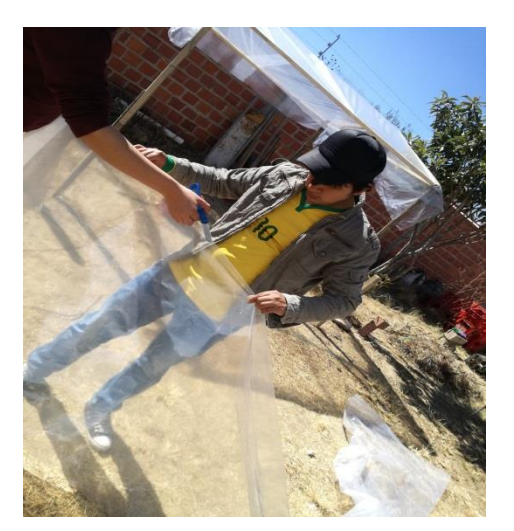

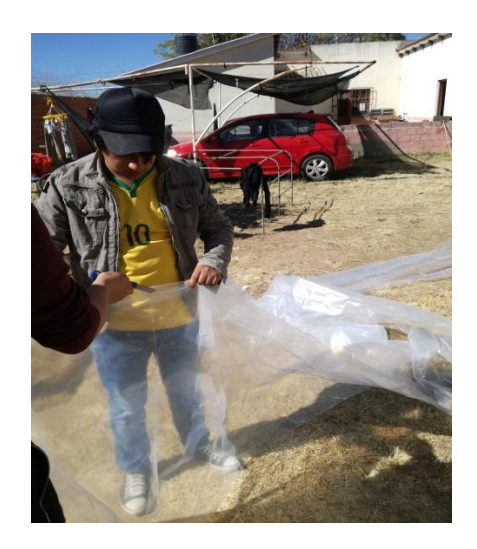

Medición del plástico de cubierta.

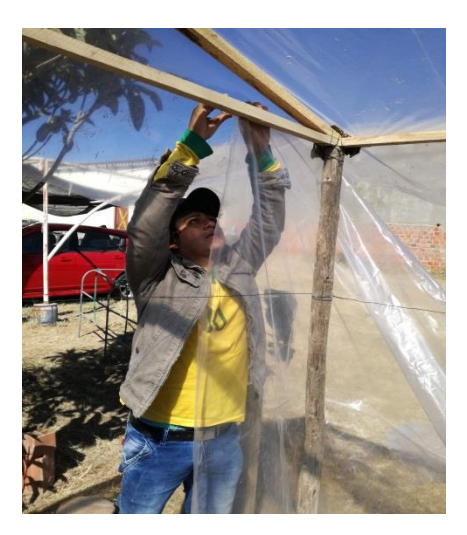

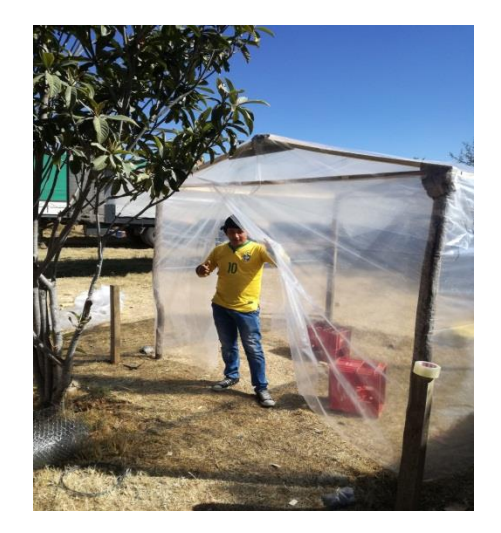

Instalación del plástico y vista del invernadero terminado

# **Proceso de aceleración en la descomposición de los sustratos.**

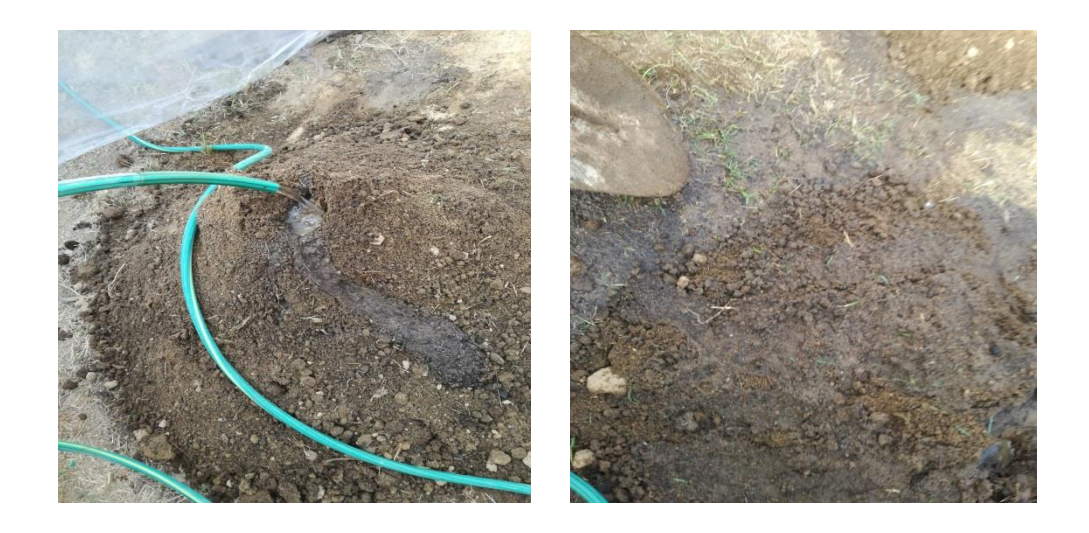

Mojado de una pila de sustrato para su descomposición

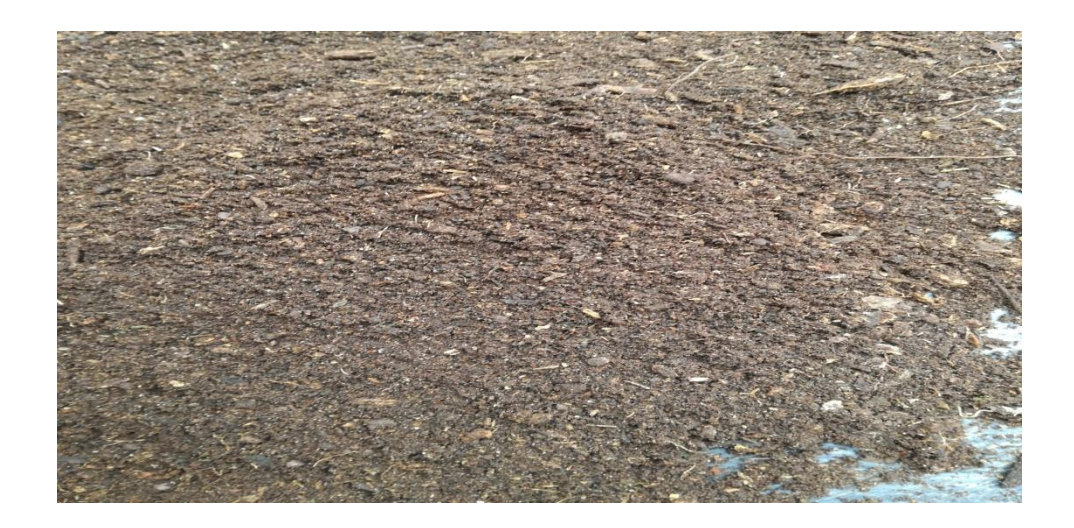

Sustrato descompuesto.

# **Selección, extracción de semillas y almacenamiento hasta el día de su siembra.**

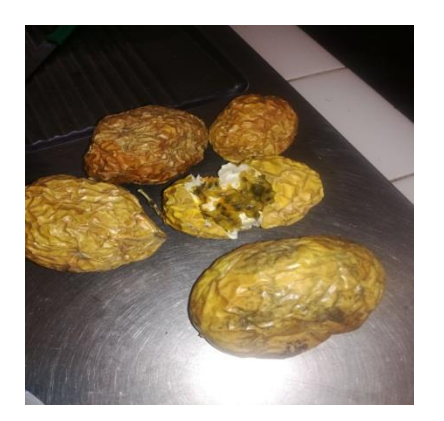

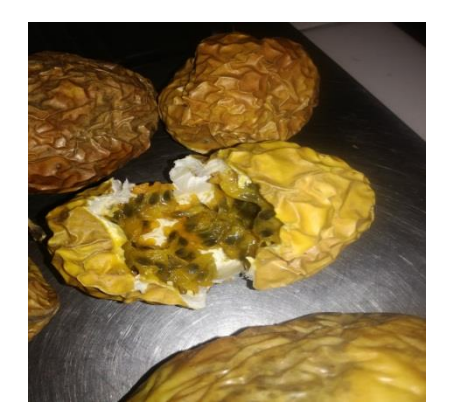

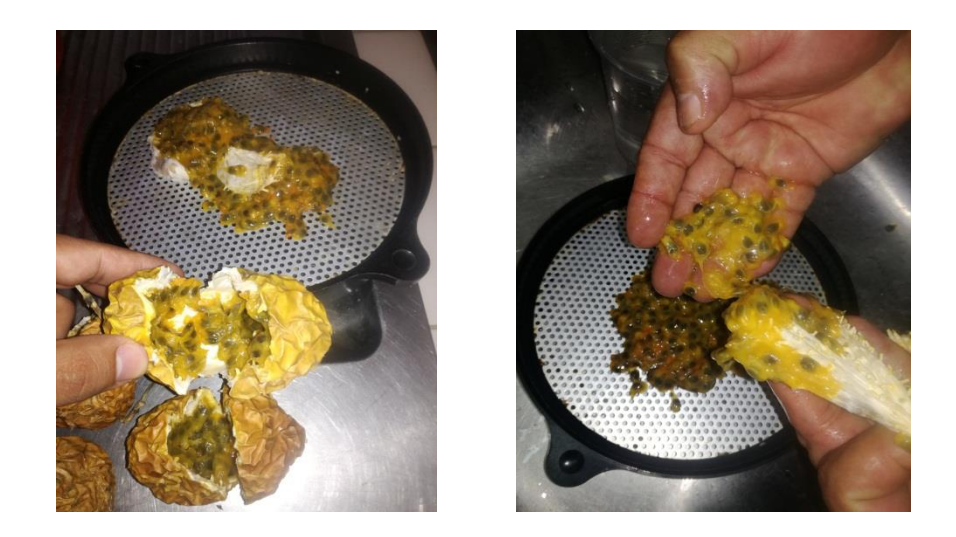

Extracción de semillas.

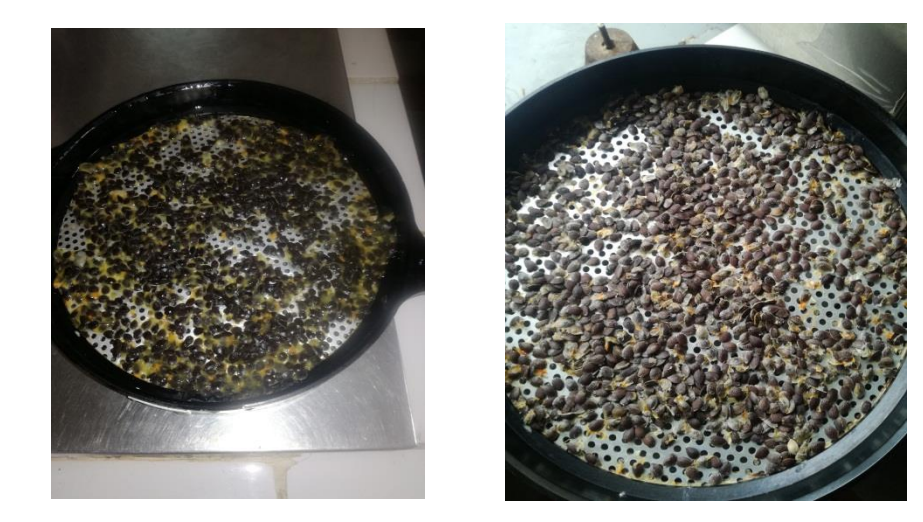

Lavado de semillas.

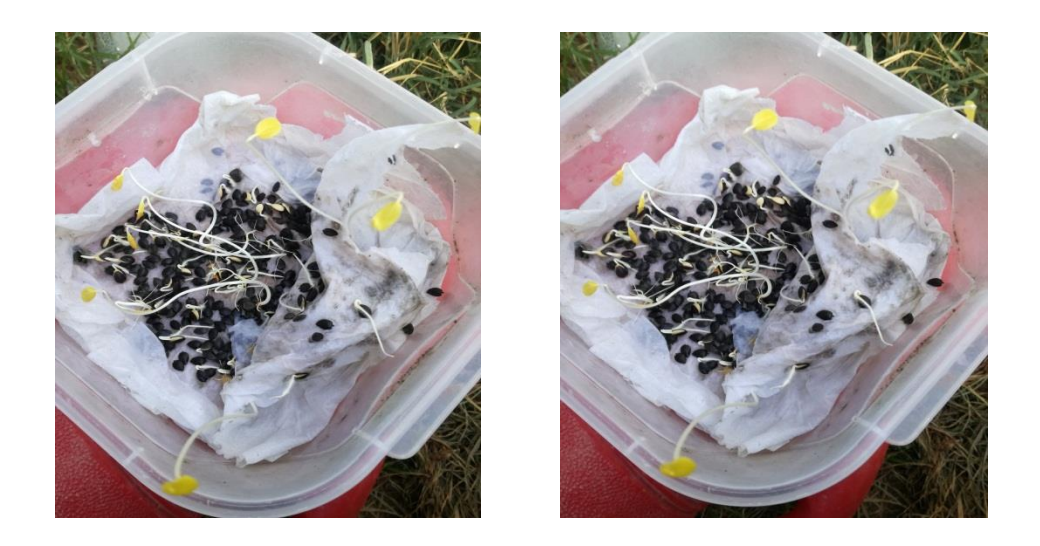

Semillas almacenadas con humedad para mantener su valor germinativo alto.

## **Desinfección y etapa de solarización de los sustratos bajo invernadero.**

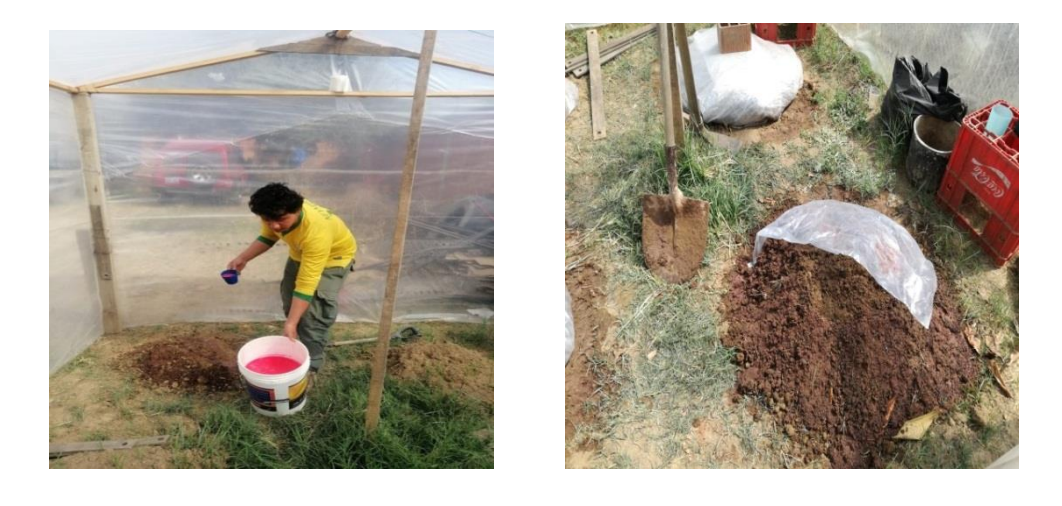

Asperjado del agente químico "CTC" para la desinfección del sustrato.

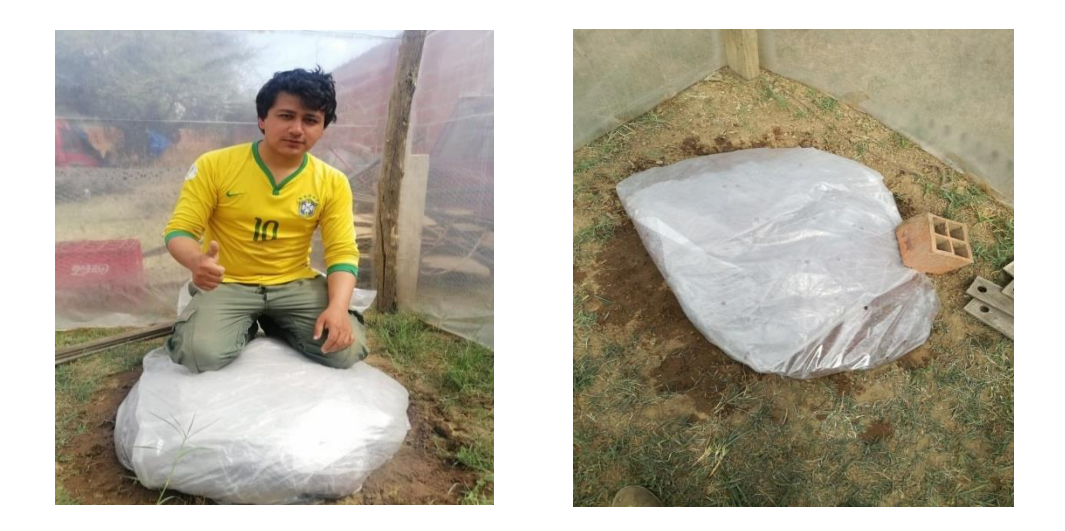

Sustrato cubierto con nylon dentro del invernadero para crear calor interno y se facilite la desinfección del sustrato además de su descomposición.

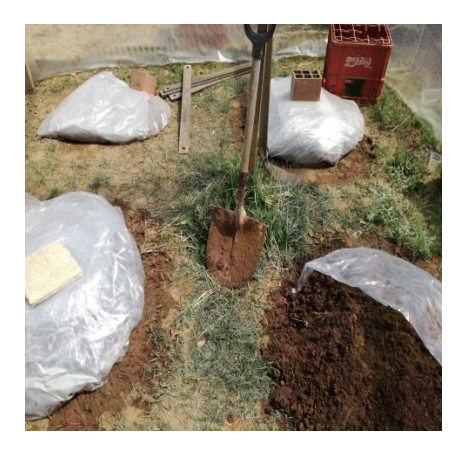

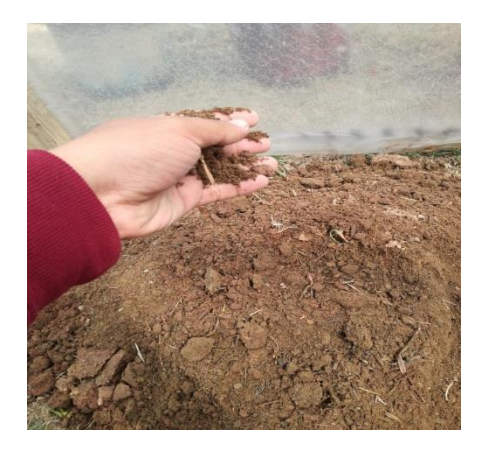

Destapado de sustrato y fin de su periodo de desinfección.

## **Llenado de macetas de cría.**

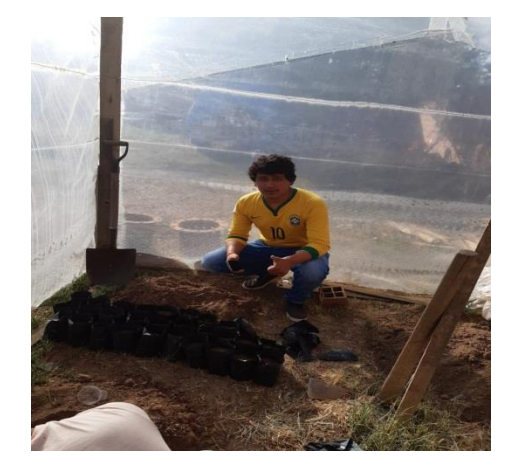

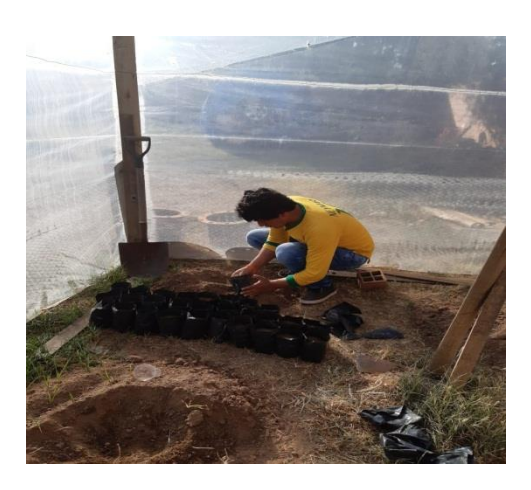

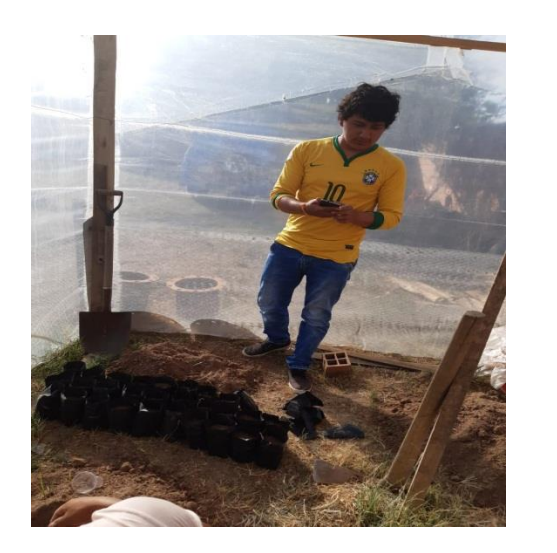

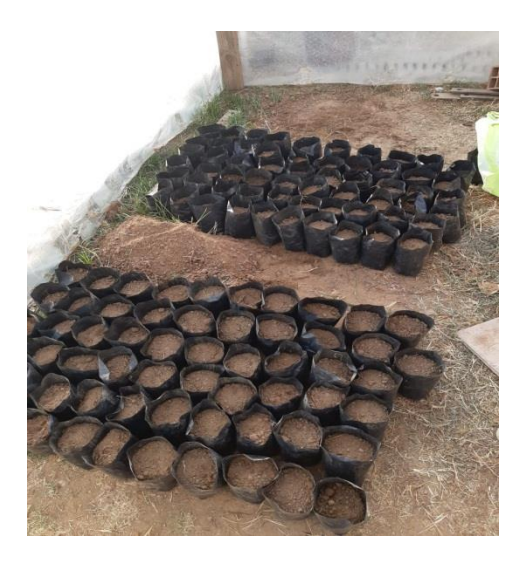

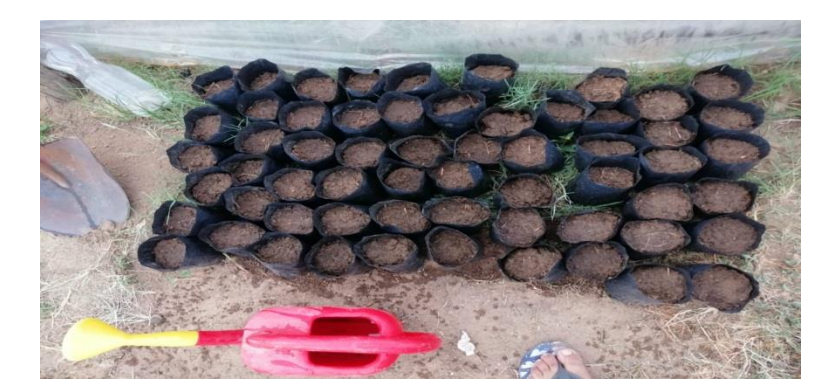

Se debe humedecer el sustrato antes de sembrar.

# **Sembrado.**

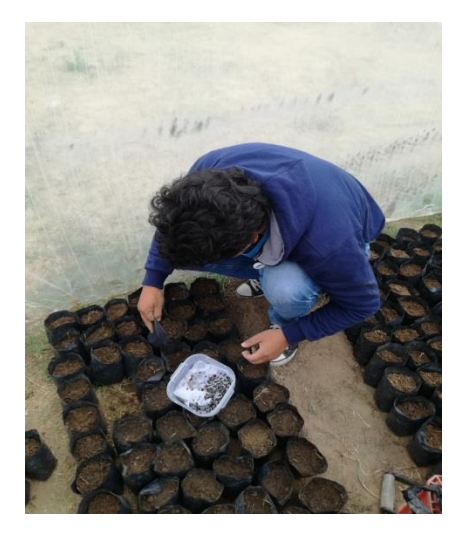

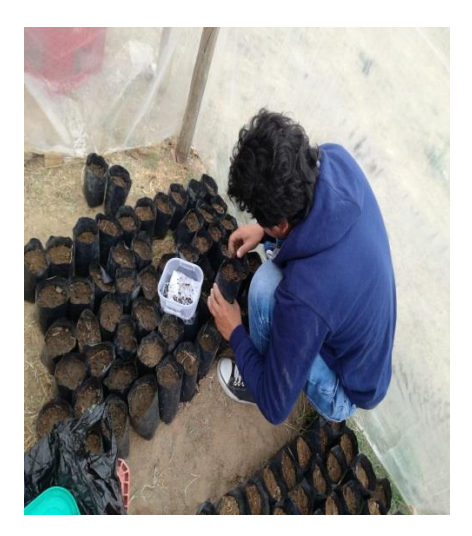

Sembrado

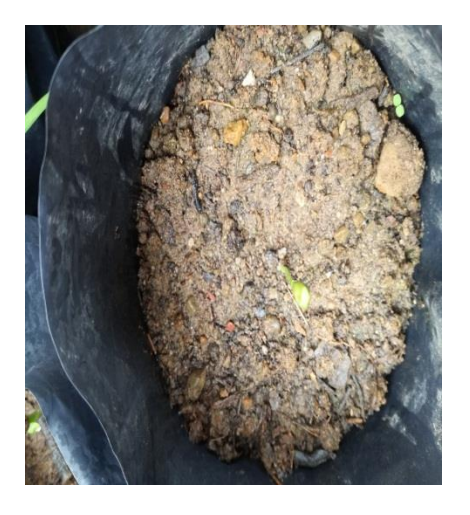

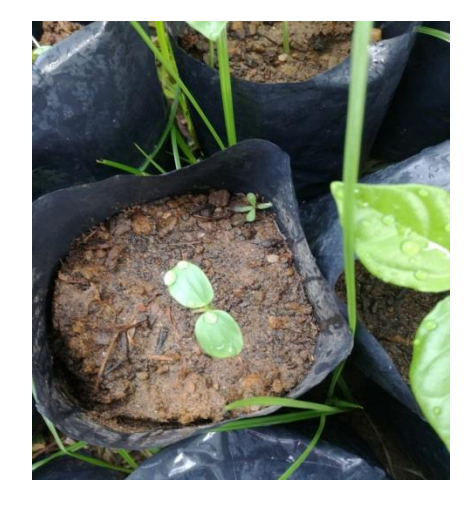

Inicio de emergencia la de plántulas.

**Riego y evaluación de crecimiento.**

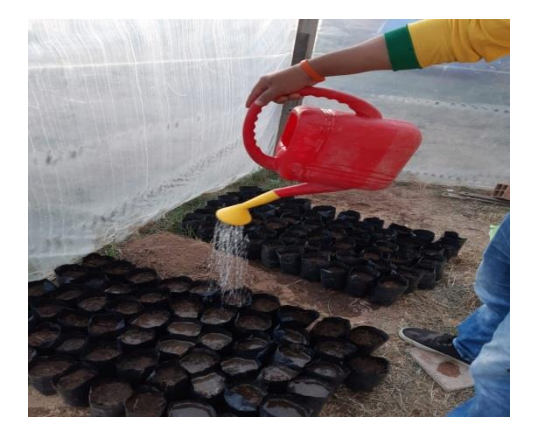

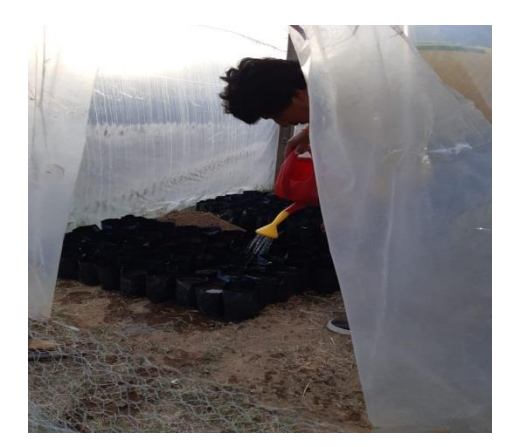

Riego día por medio.

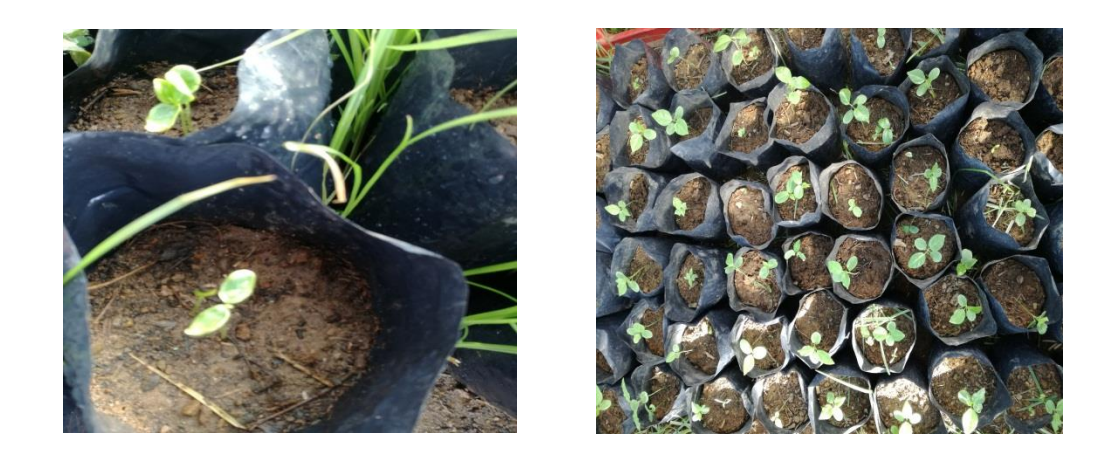

Raleo de plántulas, solo se deja una planta por cada maceta de cría.

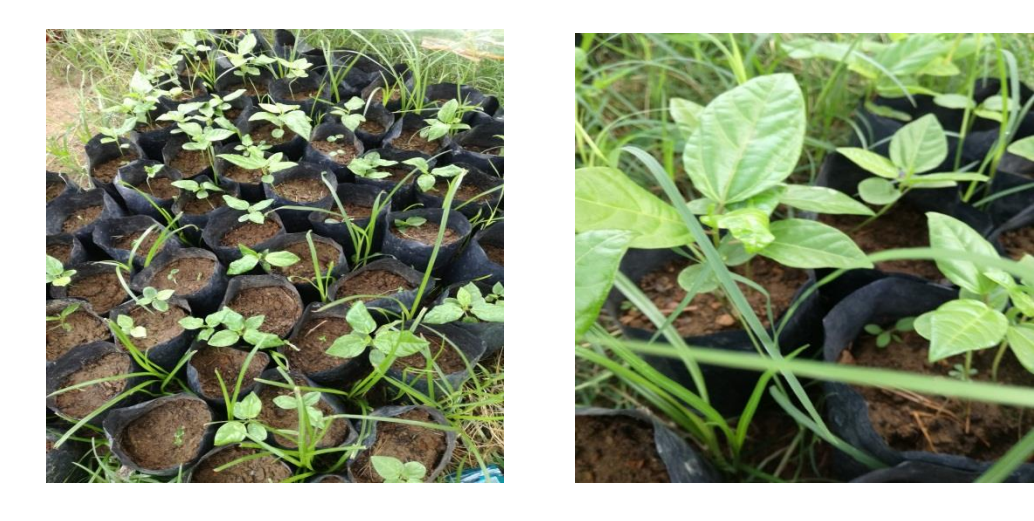

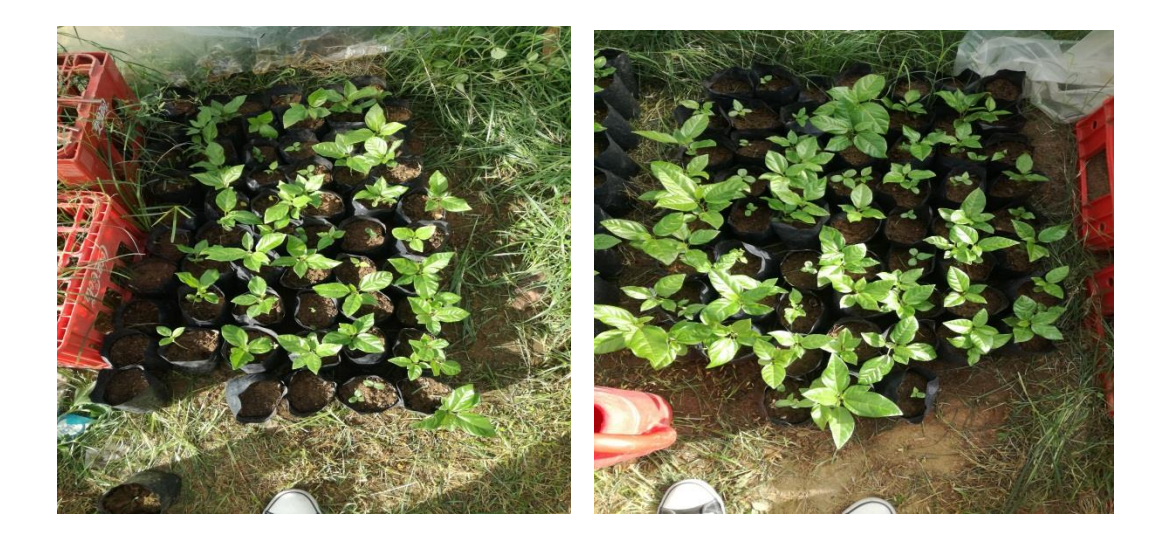

Crecimiento y control de plántulas.

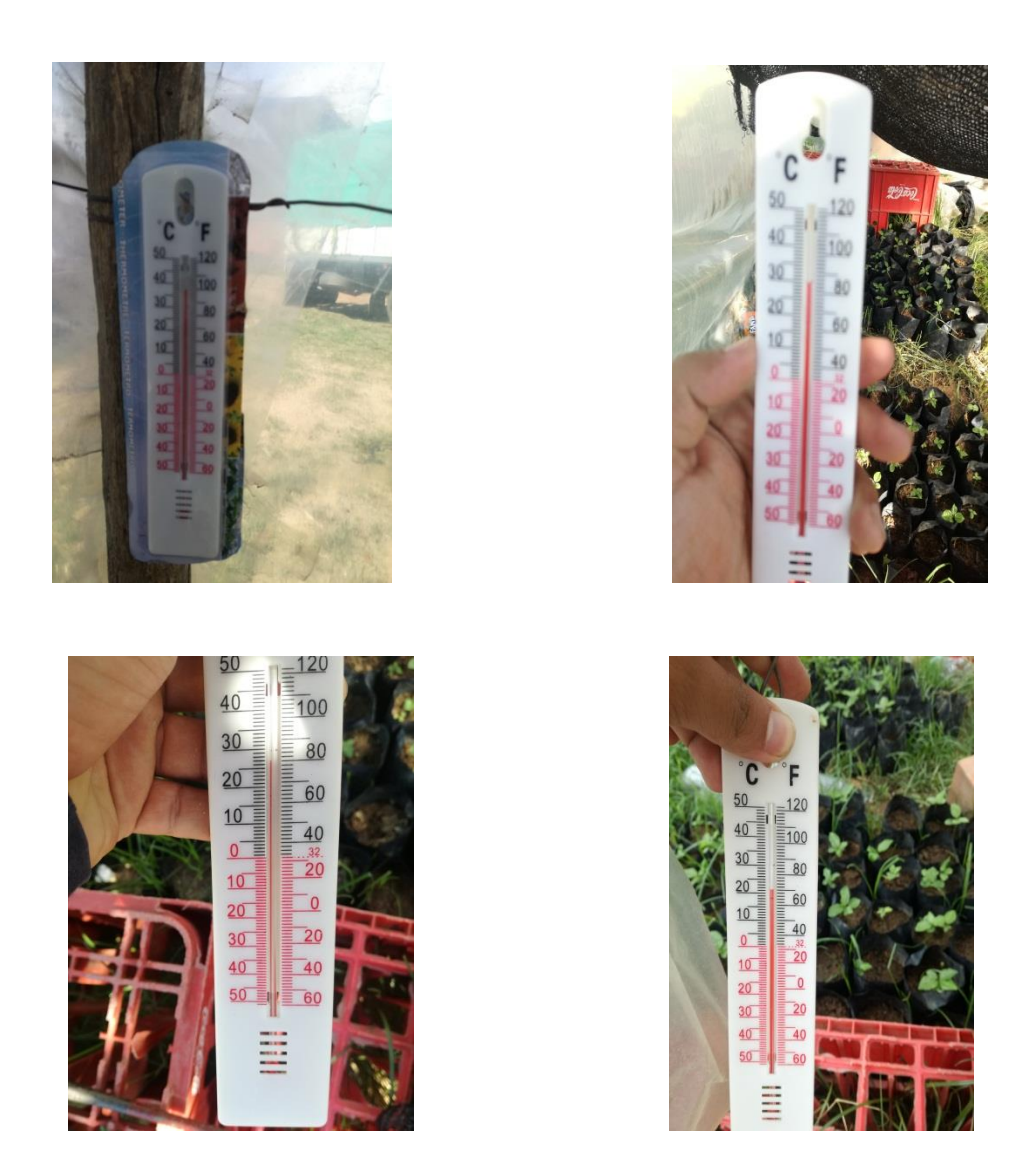

Control de temperatura dentro del invernadero, con termómetro atmosférico.

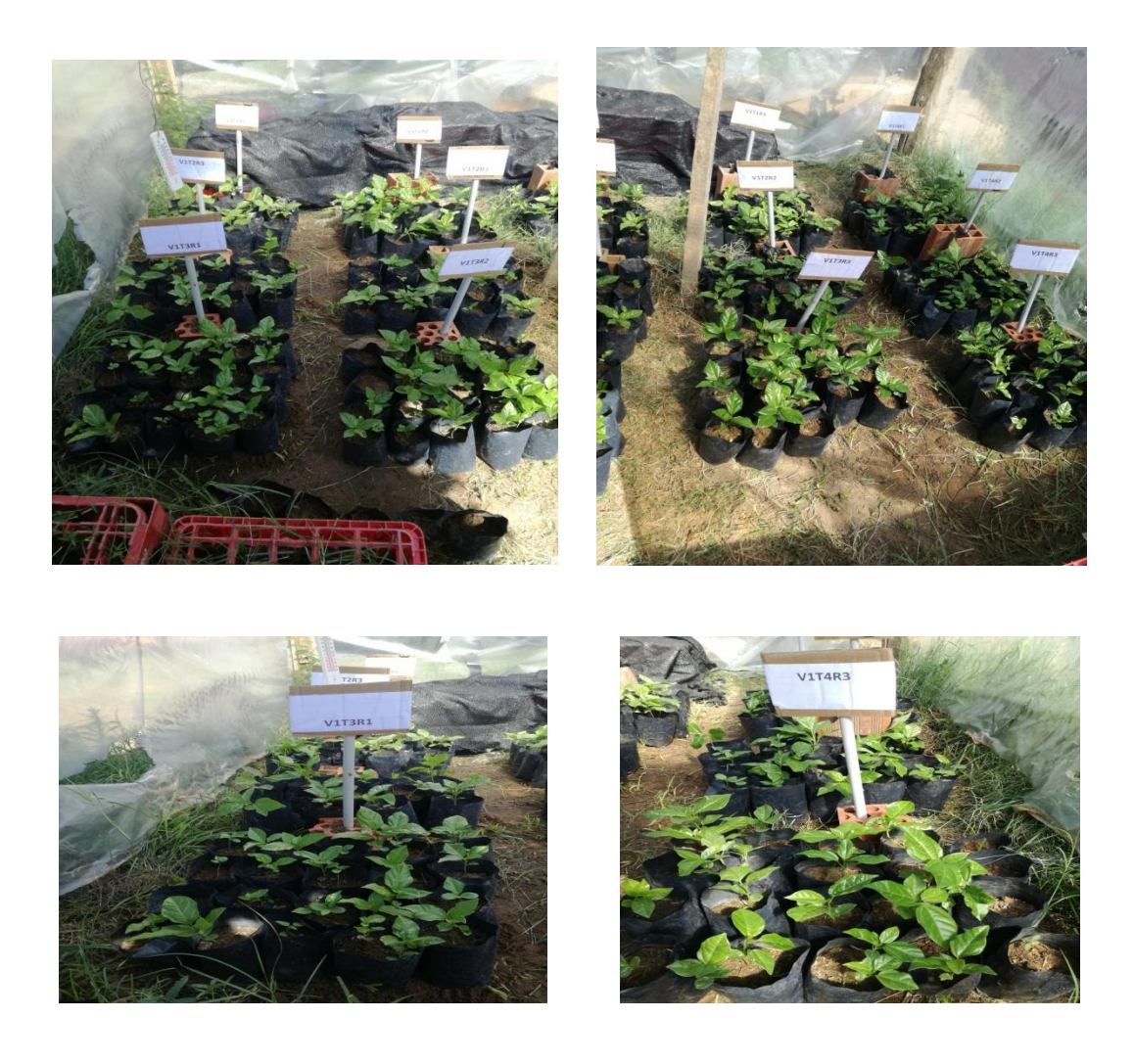

Crecimiento de plantas y control de cada tratamiento.

## **Toma de datos.**

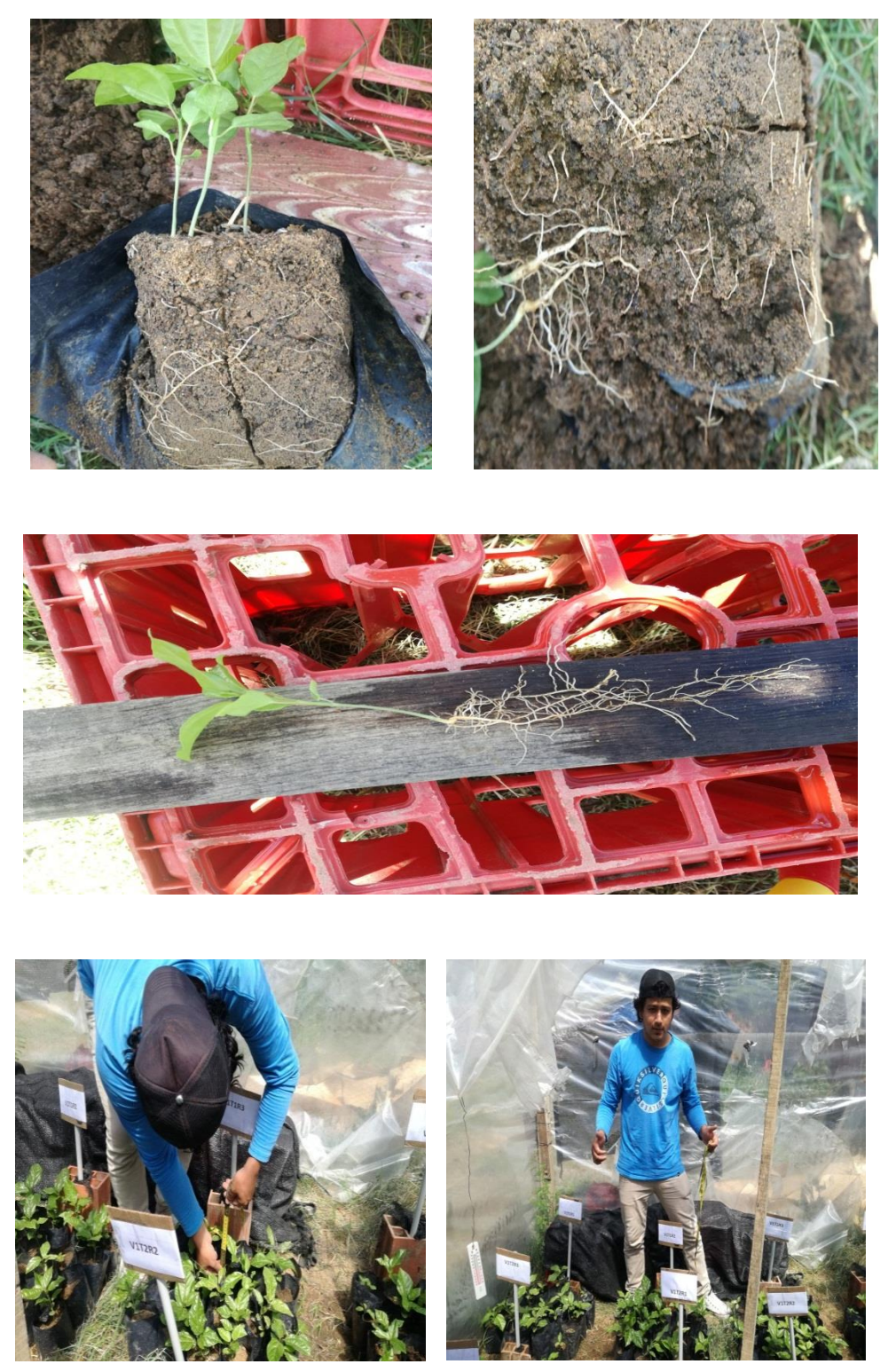

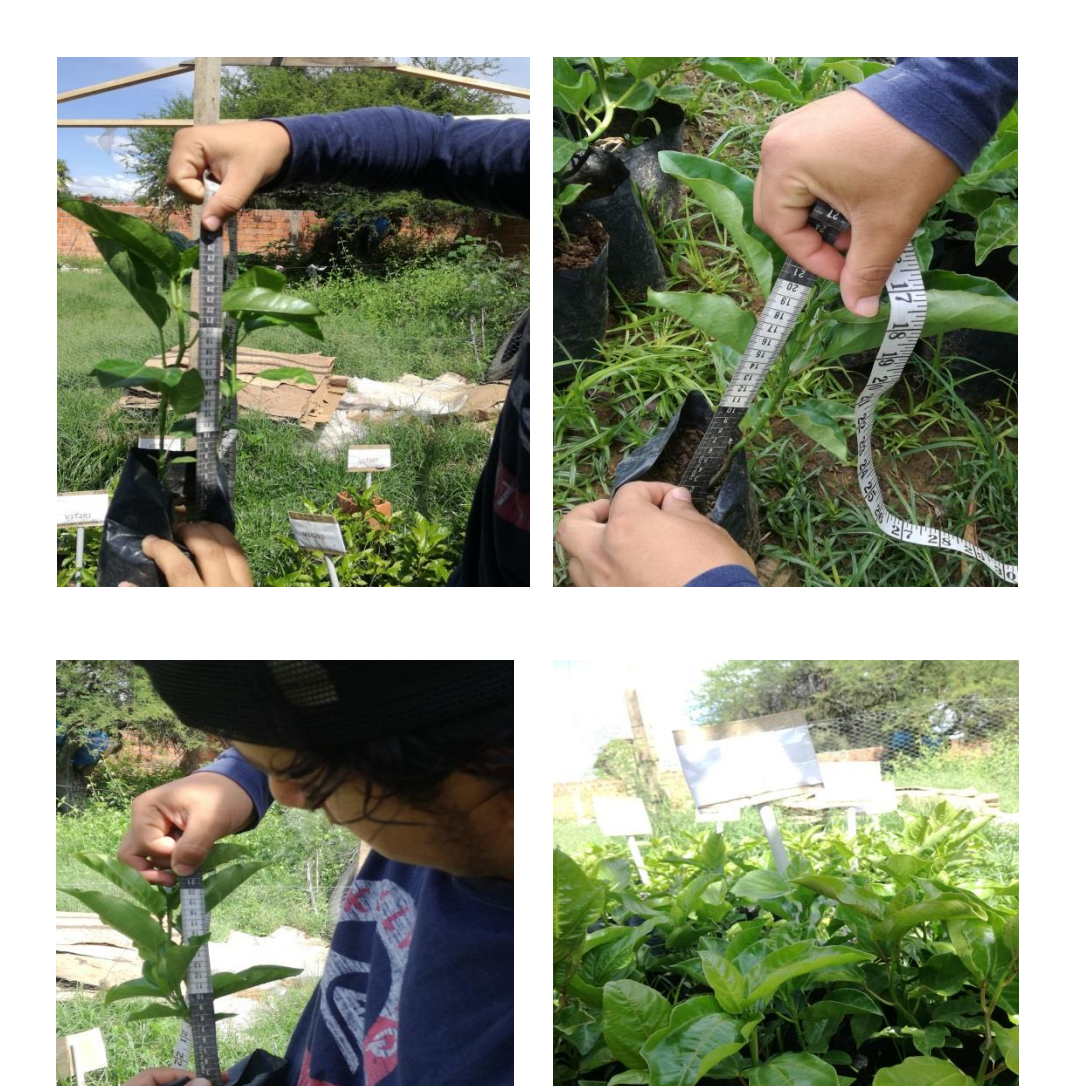

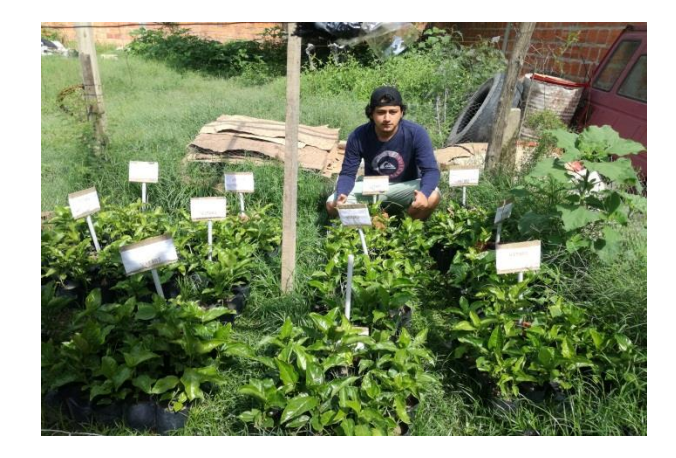

**Anexo 1** planilla de control nº 1.

### **PLANILLA DE CONTROL Y DATOS. "EVALUACIÓN DE UN SISTEMA DE PRODUCCIÓN DE PLANTONES DE MARACUYÁ (***Pasiflora edulis***.** *F.)* **CON CUATRO TIPOS DE SUSTRATOS BAJO INVERNADERO DE LA PROVINCIA CERCADO DEL DEPARTAMENTO DE TARIJA**

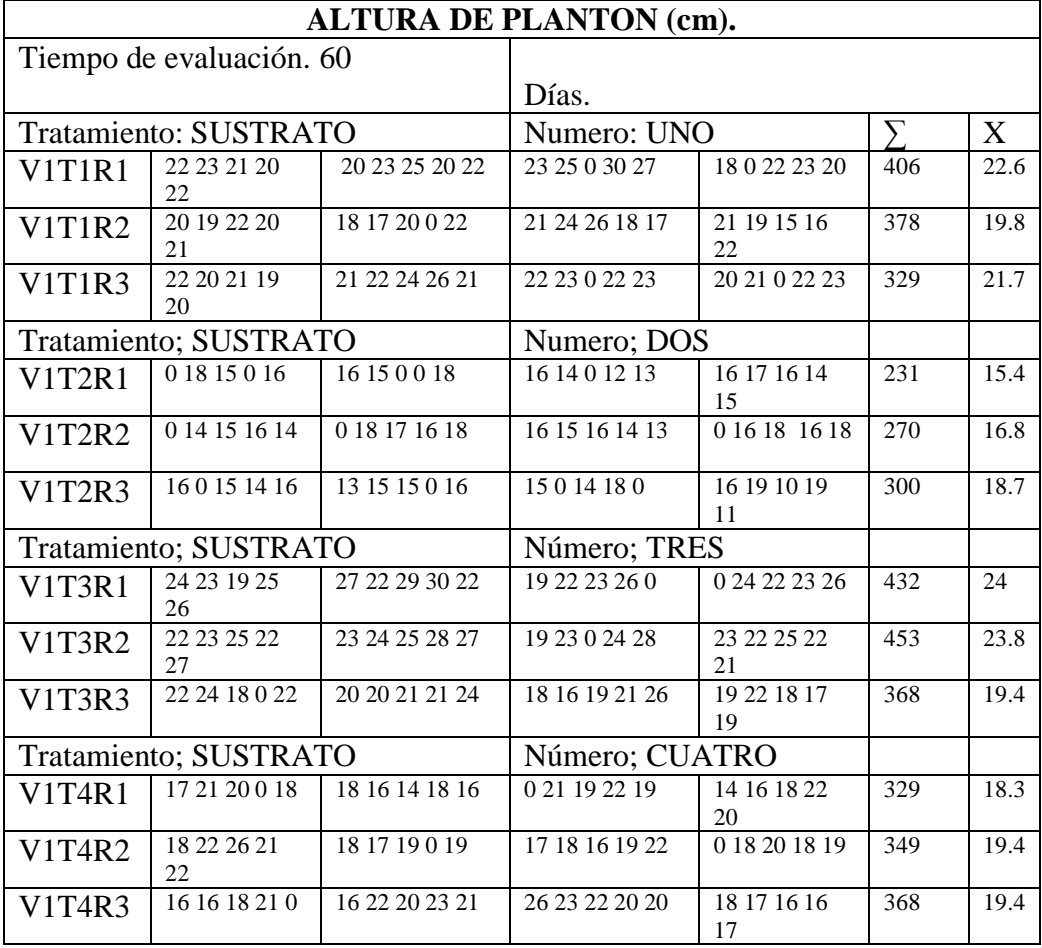

**Anexo 2.** Planilla de control nº 2.

### **PLANILLA DE CONTROL Y DATOS. "EVALUACIÓN DE UN SISTEMA DE PRODUCCIÓN DE PLANTINES DE MARACUYÁ (***Pasiflora edulis***.** *F.)* **CON CUATRO TIPOS DE SUSTRATOS EN INVERNADERO DE LA PROVINCIA CERCADO DEL DEPARTAMENTO DE TARIJA CIRCUMFERENCIA DE TALLO**

#### Tiempo de evaluación. 60 Días. Tratamiento; SUSTRATO Numero; UNO ∑ X<br>V1T1R1 | 10 11 10 9 10 | 12 11 11 10 12 | 12 13 0 14 12 | 12 12 11 0 11 | 203 | 11. **V1T1R1** | 10 11 10 9 10 | 12 11 11 10 12 | 12 13 0 14 12 | 12 12 11 0 11 | 203 | 11.3 V1T1R2 11 10 9 10 9 10 9 12 0 12 13 14 14 12 11 12 11 10 10 9 208 111 V1T1R3 9 9 9 10 11 12 12 13 14 14 0 13 10 9 10 10 10 12 10 11 208 11 Tratamiento; SUSTRATO Numero; DOS<br>V1T2R1 | 09 100 10 | 9900 12 | 910 099 | 10 12 99 12 V1T2R1 0910010 990012 910099 10129912 148 10 V1T2R2 0 10 11 9 10 0 9 10 10 11 12 12 10 11 10 0 10 9 10 12 176 10.3 V1T2T3 12 0 11 10 12 10 9 10 0 12 10 0 10 11 13 12 10 10 9 10 181 11 Tratamiento; SUSTRATO | Número; TRES V<sub>1</sub>T<sub>3</sub>R<sub>1</sub> 10 11 13 13  $\frac{11}{11}$  12 10 11 11 9 9 0 11 12 12 11 12  $\frac{14}{11}$  10 0 12 14 0 12 11 12 9 203 11 V1T2R2 12 11 9 10 11 11 11 10 0 12 14 12 11 12 13 7 210 11  $V1T3R3$  14 15 11 0 10 8 9 14 15 11 10 11 13 14 9 9 10 10 11 10 214 11 Tratamiento; SUSTRATO Número; CUATRO<br>V1T4R1 | 10 14 14 0 11 | 9 10 11 10 8 | 10 0 14 12 11 | 10 10 6 1  $V1T4R1$  10 14 14 0 11 9 10 11 10 8 10 0 14 12 11 10 10 6 10 12 192 11 V1T4R2 12 14 15 14  $\frac{14}{12}$  11 12 14 0 11 10 10 9 9 10 10 11 11  $\frac{11}{16}$  14 0 13 12 10 10 1014 12 217 11 V1T4R3 12 11 12 14 0 12 15 0 16 14 16 14 0 13 12 12 11 10 12 12 218 11

**Anexo 3.** Planilla de control nº 3.

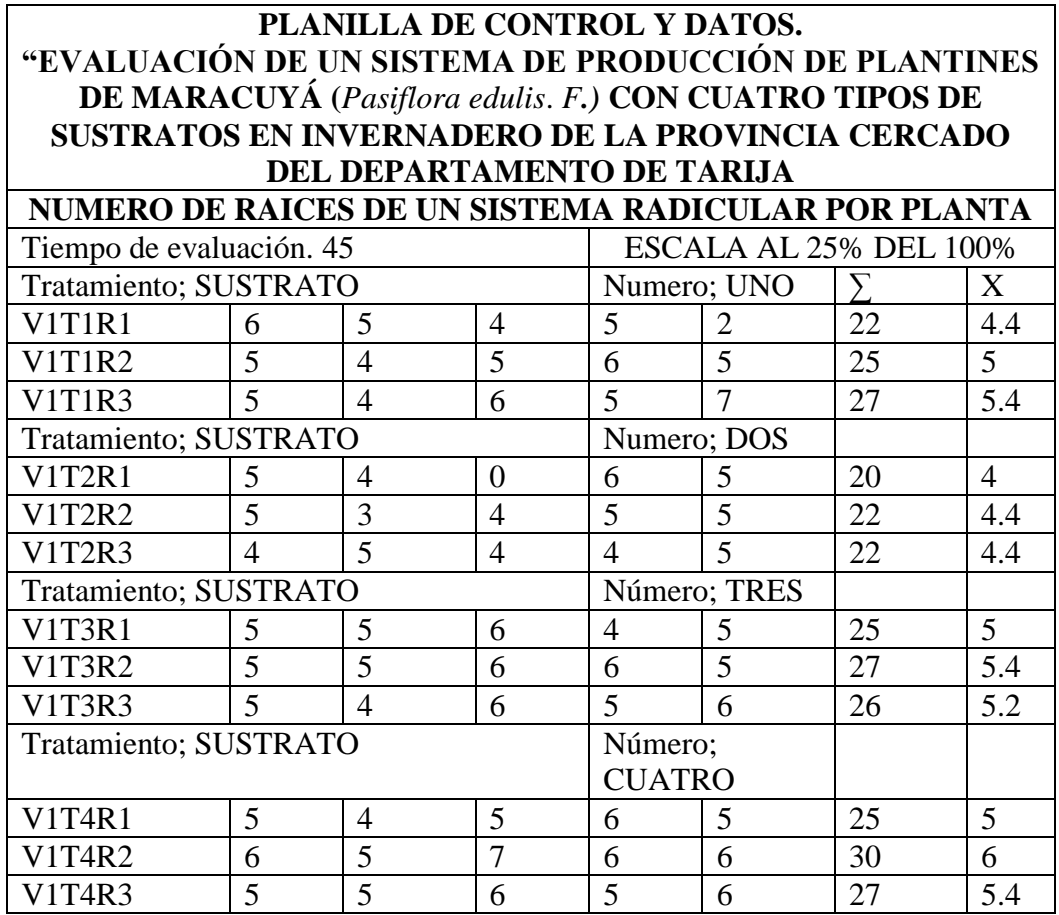

**Anexo 4.** Planilla de control nº 4.

### **PLANILLA DE CONTROL Y DATOS. "EVALUACIÓN DE UN SISTEMA DE PRODUCCIÓN DE PLANTINES DE MARACUYÁ (***Pasiflora edulis. F.)* **CON CUATRO TIPOS DE SUSTRATOS EN INVERNADERO DE LA PROVINCIA CERCADO DEL DEPARTAMENTO DE TARIJA**

Mortandad de plantones desde el punto de emergencia hasta el fin del trabajo de

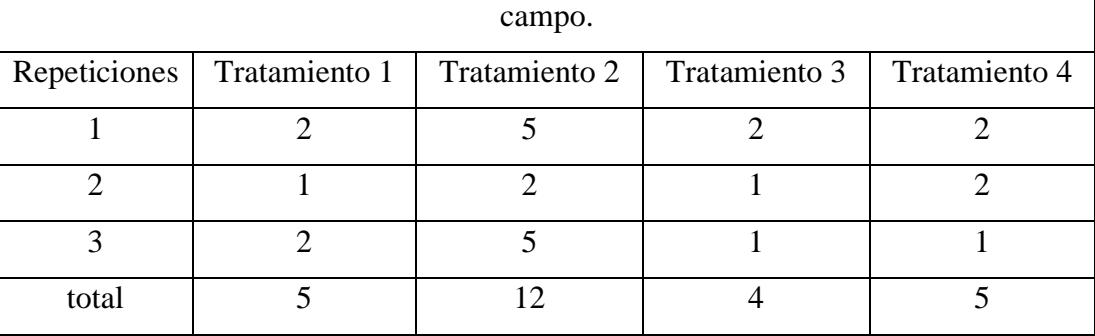

**Anexo 5.** Planilla de control nº 5.

### **PLANILLA DE CONTROL Y DATOS. "EVALUACIÓN DE UN SISTEMA DE PRODUCCIÓN DE PLANTONES DE MARACUYÁ (***Pasiflora edulis. F.)* **CON CUATRO TIPOS DE SUSTRATOS BAJO INVERNADERO DE LA PROVINCIA CERCADO DEPARTAMENTO DE TARIJA**

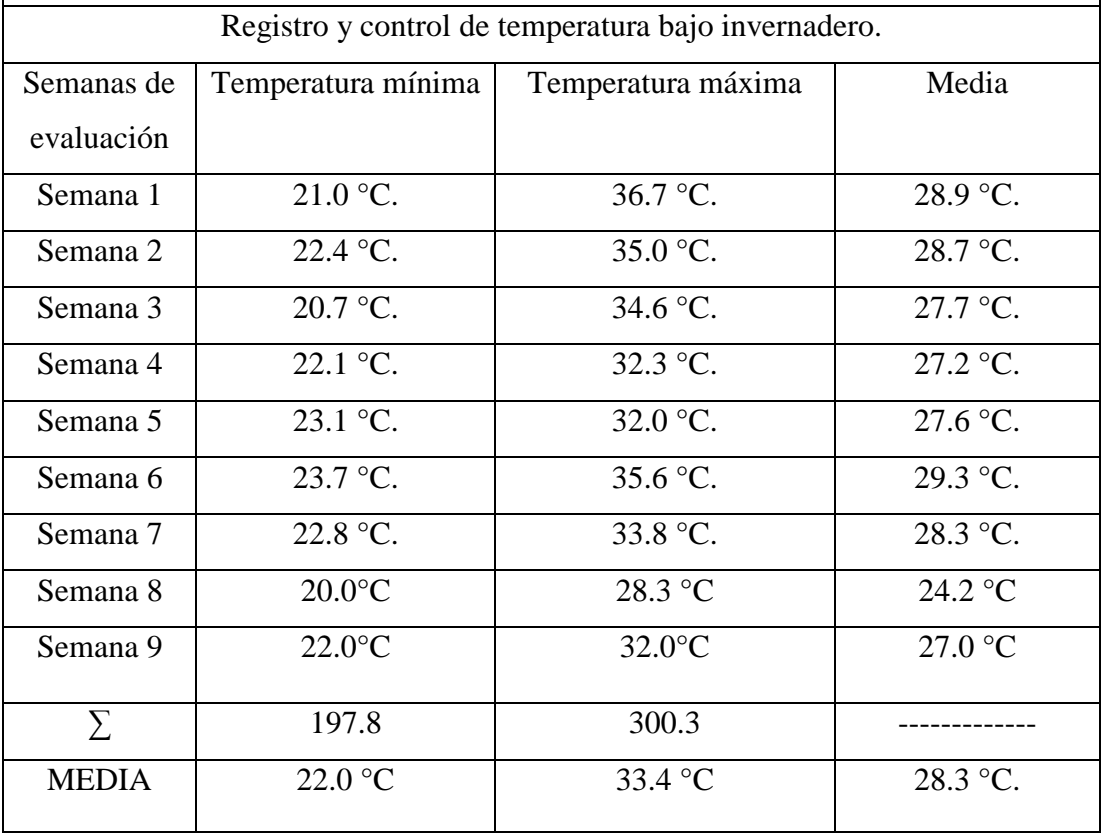

#### **Registro y control de la temperatura bajo invernadero**

Las temperaturas fueron registradas bajo invernadero en fecha: domingo 27 de octubre hasta el 25 de diciembre de 2019, cumpliendo así los 60 días de evaluación y registro. Donde la temperatura media baja dentro del invernadero fue de 22 °C. Mientras tanto la temperatura media máxima fue de 33.4 °C. Quedando

Como temperatura media durante esta investigación 28.3 °C. Temperatura que nos sirvió para optimizar nuestra evaluación de un sistema de producción de plantones de maracuyá con cuatro tipos de sustrato bajo invernadero.

#### **Anexo 6. Periodo de germinación**

El periodo de germinación de las semillas de maracuyá sembradas fue de 8 a 12 días. Fueron sembradas dos semillas por maceta.

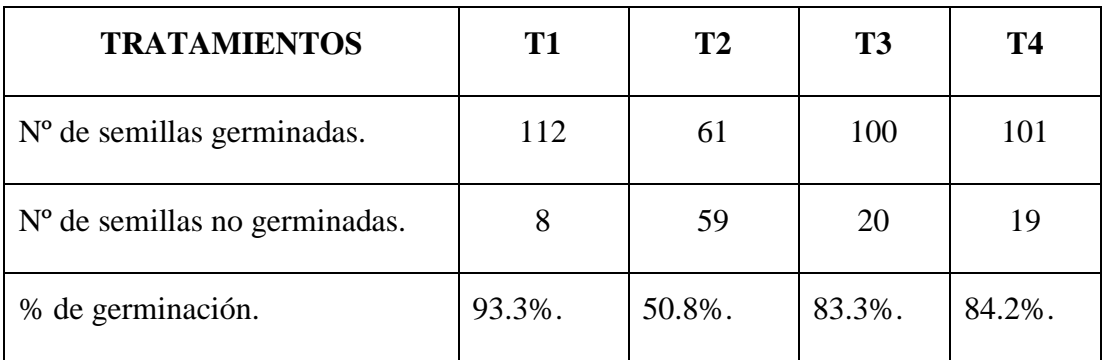

Se tuvo una mayor germinación en el sustrato uno con el 93.3%.

El sustrato dos se obtuvo un50.8%.

En el tratamiento 3 observa la germinación de las semillas con 83.3%.

En el tratamiento 4 observa la germinación de las semillas con 94.2%.

#### **Anexo 7. Mortalidad de los plantones hasta la época de replante**

La mortalidad de plantones parte después de a ver realizado el respectivo raleo dejando una sola planta en todas las macetas de cada tratamiento, se dejó por tratamiento 60 plantones, y se evaluó su % de mortandad.

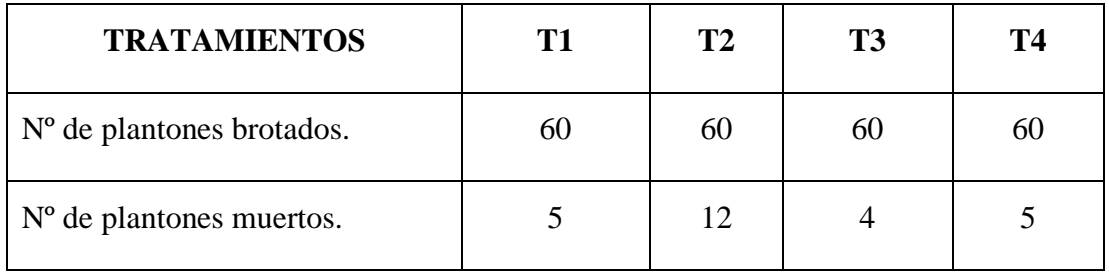

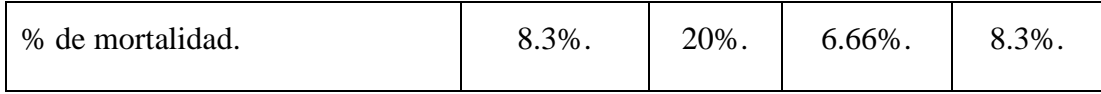

La mayor mortalidad se da en el tratamiento dos con 12 plantones muertos (20 %) desde el raleo hasta el fin de la evaluación.

En los tratamientos uno y cuatro se presentan la mortandad media de esta investigación con 5 plantones muertos por cada tratamiento (8.3 %).

La menor mortalidad se da en el tratamiento tres con 4 plantones muertos (6.6 %) desde el raleo hasta el fin de la evaluación.

#### **Anexo 8. Sanidad de los plantones**

Debido a la alta humedad y temperaturas altas reinantes en los meses de Octubre, noviembre y diciembre en el lugar de estudio, se pudo producir la proliferación rápida más que todo de hongos del tipo oídio, antracnosis o fusarium, sin embargo como los sustratos estaban ya desinfectados, no se tuvo ninguna planta enferma.

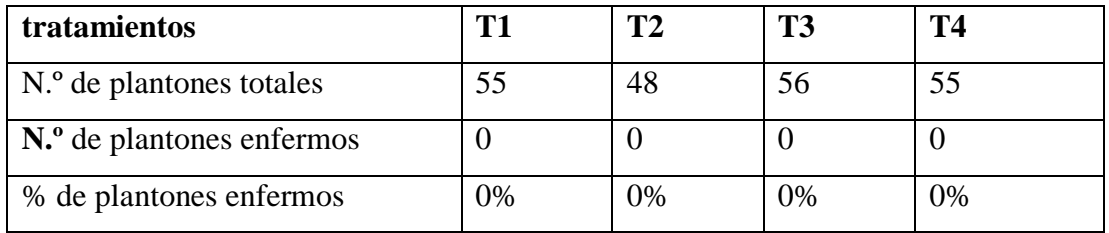

Como el ataque de enfermedades no existió en el estudio, los sustratos no pudieron mostrar su influencia directa o indirecta sobre ellas, por tanto, no se puede discutir sobre ellas en el presente estudio.

| LAB. | N° DE SUSTRATO | pH  | K        | <b>N.T.</b>   | P         |
|------|----------------|-----|----------|---------------|-----------|
|      |                | 1:5 | Meq/100g | $\frac{0}{0}$ | Olsen ppm |
| 098  | Sustrato 1     | 6.2 | 3.96     | 1.16          | 40.55     |
| 099  | Sustrato 2     | 6.6 | 2.92     | 0.70          | 47.75     |
| 100  | Sustrato 3     | 6.6 | 1.62     | 1.14          | 39.29     |
| 101  | Sustrato 4     | 6.8 | 3.66     | 1.61          | 58.05     |

**Anexo 9. Resultados del análisis químico de sustratos**

**Anexo 10. TABLA DE FRECUENCIA PARA LA INTERPRETACIÓN DE LOS ANÁLISIS QUÍMICOS DE LOS SUELOS, SEGÚN EL LABORATORIO DEL CIAT. SANTACRUZ - BOLIVIA.**

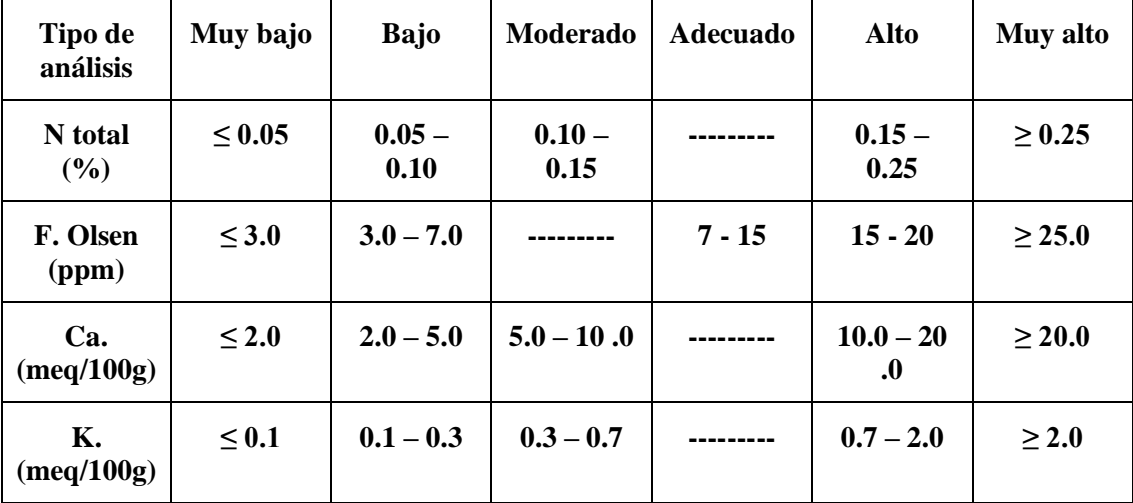

Por consideración de suma importancia la calidad de los sustratos a continuación se representa los resultados del análisis químico de los sustratos y se analizan para su interpretación mediante, "*las tablas de interpretación de suelos CIAT – Bolivia.* 

| <b>SUSTRATO</b>         | <b>PH</b> | N(%)     | P (olsen ppm) | K(Meq/100g) |
|-------------------------|-----------|----------|---------------|-------------|
| $\mathbf{1}$            | 6.2       | 1.16     | 40.55         | 3.96        |
|                         | Medio     | Muy alto | Muy alto      | Muy alto    |
| $\overline{2}$          | 6.6       | 0.70     | 47.75         | 2.92        |
|                         | Medio     | Muy alto | Muy alto      | Muy alto    |
| 3                       | 6.6       | 1.14     | 39.29         | 1.62        |
|                         | Medio     | Muy alto | Muy alto      | Muy alto    |
| $\overline{\mathbf{4}}$ | 6.8       | 1.61     | 58.05         | 3.66        |
|                         | Medio     | Muy alto | Muy alto      | Muy alto    |

**Anexo 11. Interpretación de los resultados del análisis químico de los sustratos**

FUENTE: elaboración propia. *Adaptado y evaluado, a los resultados de laboratorio.* (UAJMS, 2019).

En la interpretación se observa el elevado porcentaje nutricional que presentan los sustratos, típico de estos. Un sustrato se caracteriza por tener un elevado porcentaje de nutrientes, estos se vuelven asimilables con la humedad requerida por la planta, el sustrato se seguirá descomponiendo o con ayuda de la humedad y el calor dentro del invernadero.

### **Anexo 12. Costos**

#### **Costo de invernadero**

4 listones de 2 por 2 pulgadas de 2.5 metros = 72 bs

5 tablas de 1 por 2 pulgadas de 4 metros = 60 bs

25 metros de nylon = 220 bs

1 kilo de alambre de amarre = 8 bs

1 kilo de clavos de 2 pulgadas = 10 bs

Total =  $370$  bs

#### **Costos de semilla**

4 maracuyás maduras de características físicas optimas = 10 bs.

#### **Costo de análisis químico de los cuatro sustratos.**

Ph. 29 bs.  $= 116$  bs.

Nitrógeno 56 bs  $= 224$  bs.

Fosforo 48 bs. $= 192$  bs.

Potasio  $55$  bs  $= 220$  bs.

 $TOTAL = 752$  bs.

#### **Costos estiércoles y arena**

Arena 1 cubo  $= 135$  bs.

Estiércol caprino dos arrobas = 50 bs.

Estiércol de vaca  $= 0$  bs.

Gallinaza 1 arroba  $= 25$  bs.

Tierra vegetal de molle  $= 0$  bs.

 $TOTAL = 210$  bs.

#### **Costo de bolsas de nylon**

Kilo 22 bs.  $=$  44bs.

#### **Costo del desinfectante y tratamiento de semillas**

CTC agente sistémico (desinfectante fungicida, acaricida, nematicida) = 120 bs.

#### **Costo de termómetro atmosférico**

El costo del termómetro atmosférico, con el cual vamos a trabajar en esta investigación es de 30bs.

#### **Mano de obra**

Se contabilizo los jornales trabajados, el jornal completo tiene un valor de 80 bs.

Desde la construcción del invernadero, preparación de sustratos, descomposición, desinfectado, sembrado, control, riego y toma de datos, se contabilizo 26 jornales completos en todo este tiempo que dura la investigación, y tuvo un costo de 2080 bs.

#### **TOTAL, DE COSTOS. = 3600 bs**

Costo de plantones para la comercialización

 $3600$  bs  $/ 214$  plantones = 16 bs plantón.

### **CALCULO DEL ANOVA 1 "ALTURA DE PLANTÓN".**

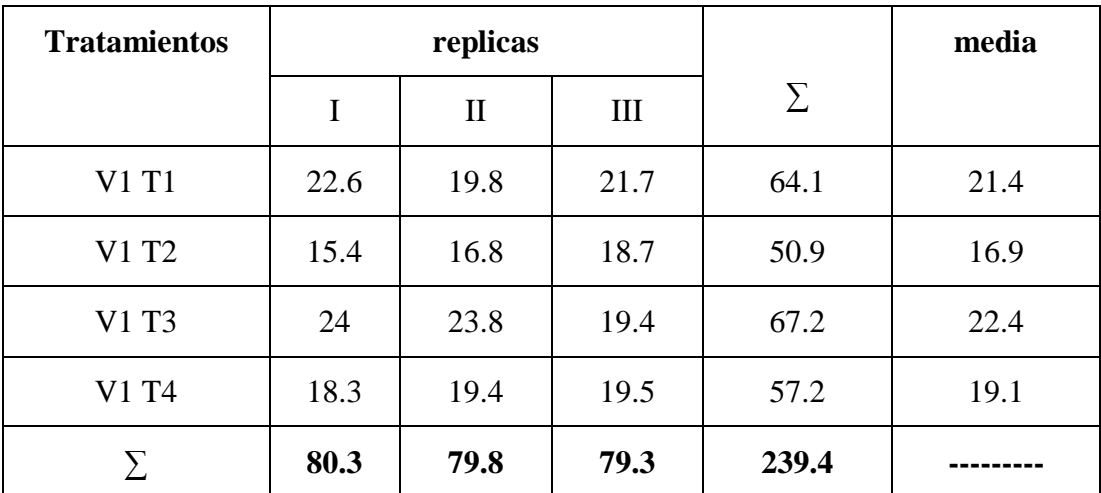

### **Factor de corrección.**

$$
FC = \frac{(GT)2}{N^{\circ}} + \frac{(239.4)2}{12} = 4776.03
$$

**Suma de cuadrados.**

$$
SCT = \sum Y2 - FC = (22.6)2 + (19.8)2 + \dots (19.5)2 - 4776.03 = 77.05
$$

#### **Suma de cuadrados de los tratamientos.**

$$
SCt = \frac{\sum t2}{N^{\circ}r} - FC = \frac{(64.1)2 + (50.9)2 + (67.2)2 + (57.2)2}{3} - 4776.03 = 53.07
$$

**Suma de cuadrados para los bloques.**

$$
SCr = \frac{\sum r2}{N^{\circ}t} - FC = \frac{(80.3)2 + (79.8)2 + (79.3)2}{4} - 4776.03 = 0.13
$$

**Suma de cuadrado para el error.**

$$
SCe = SCT - SCt - SCr = 77.05 - 53.07 - 0.13 = 23.85
$$

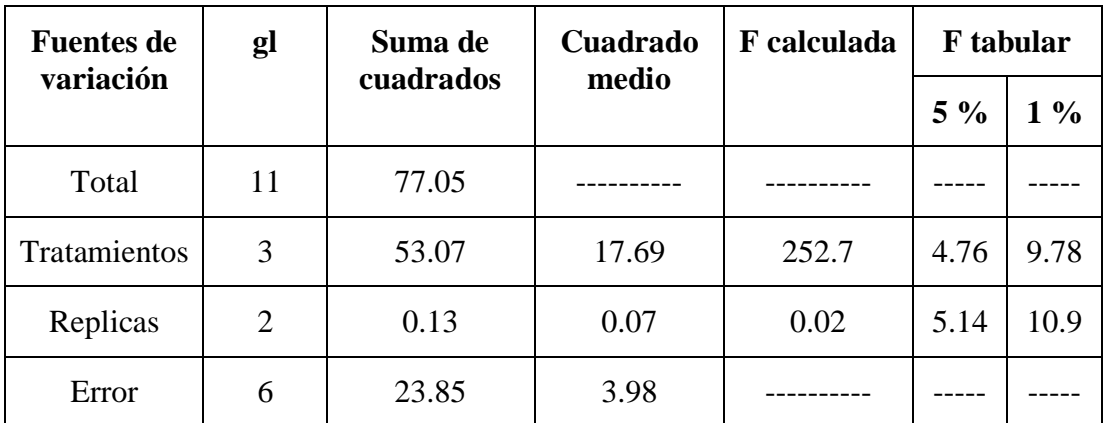

Existen diferencias entre significativas en los tratamientos, pero no existe diferencia en las repeticiones.

### **PRUEBA DE TUNKEY.**

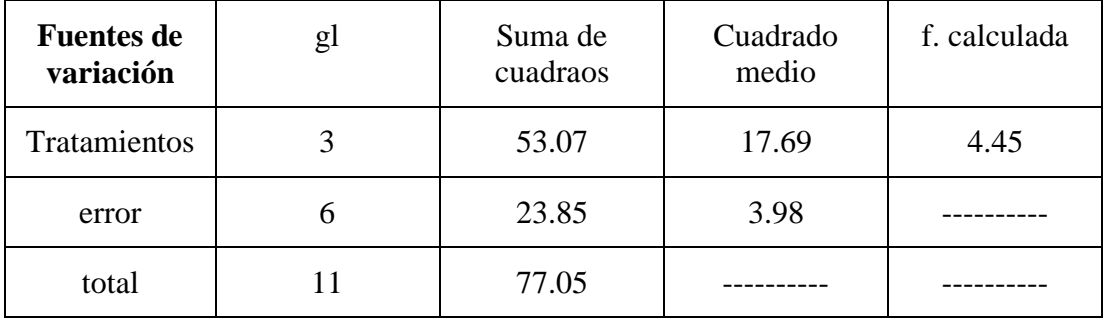

| <b>Tratamientos</b> | media |
|---------------------|-------|
| T <sub>3</sub>      | 22.4  |
| T1                  | 21.4  |
| T <sub>4</sub>      | 19.1  |
| T <sub>2</sub>      | 16.9  |

**Media por tratamientos de mayor a menor**

**q = (5%). Error .GL= q (5%) = 4.34**

Para obtener el valor "q" se tiene que contar con la tabla de "distribución de probabilidades" a (5%), *grados de libertad de los tratamientos por el error*.

**Test. De tunkey** *(diferencia media de la suma)*

d. m. s = 
$$
q * \sqrt{\frac{cme}{n^{\circ}r}}
$$
  
d. m. s = 4.34 \*  $\sqrt{\frac{3.98}{3}}$  = 4.99

### **Comparación tunkey**

$$
|\mathbf{X3} - \mathbf{X1}| \leq \mathbf{D}.\mathbf{M}.\mathbf{S} = 22.4 - 21.4 = 1 \leq 4.99
$$

No existen diferencias de tamaños del tratamiento tres al uno.

$$
|\mathbf{X3} - \mathbf{X2}| \geq \mathbf{D}.\mathbf{M}.\mathbf{S} = 22.4 - 19.6 = 5.5 \geq 4.99
$$

Existen diferencias de tamaños del tratamiento tres al dos.

$$
|\mathbf{X3} - \mathbf{X4}| \leq \mathbf{D}.\mathbf{M}.\mathbf{S} = 22.4 - 19.1 = 3.3 \leq 4.99
$$

No existen diferencias de tamaños del tratamiento tres al cuatro.

| <b>Tratamientos</b> | replicas |              |     |       | media |
|---------------------|----------|--------------|-----|-------|-------|
|                     | I        | $\mathbf{I}$ | III | Σ     |       |
| V1 T1               | 11.3     | 11           | 11  | 33.3  | 11.1  |
| V1 T2               | 10       | 10.3         | 11  | 31.3  | 10.4  |
| V1 T3               | 11       | 11           | 11  | 33    | 11    |
| V1 T4               | 11       | 11           | 11  | 33    | 11    |
|                     | 43.3     | 43.3         | 44  | 130.6 |       |

**CALCULO DEL ANOVA II "CIRCUMFERENCIA EN BASE DE TALLO".**

**Factor de corrección.**

$$
\text{FC} = \frac{(GT)2}{N^{\circ}} + \frac{(130.6)2}{12} = 1421.36
$$

### **Suma de cuadrados.**

SCT =  $\sum$ Y2 – FC = (11.3)2 + (11)2 + ... (11)2 – 1421.36 = **1.42** 

**Suma de cuadrados de los tratamientos.**

$$
SCt = \frac{\sum t2}{N^{\circ}r} - FC = \frac{(33.3)2 + (31.3)2 + (33)2 + (33)2}{3} - 1421.36 = 0.83
$$

**Suma de cuadrados para los bloques.**

$$
SCr = \frac{\sum r2}{N^{\circ}t} - FC = \frac{(43.3)2 + (43.3)2 + (44)2}{4} - 1421.36 = 0.085
$$

### **Suma de cuadrado para el error.**

$$
SCe = SCT - SCt - SCr = 1.42 - 0.83 - 0.085 = 0.51
$$

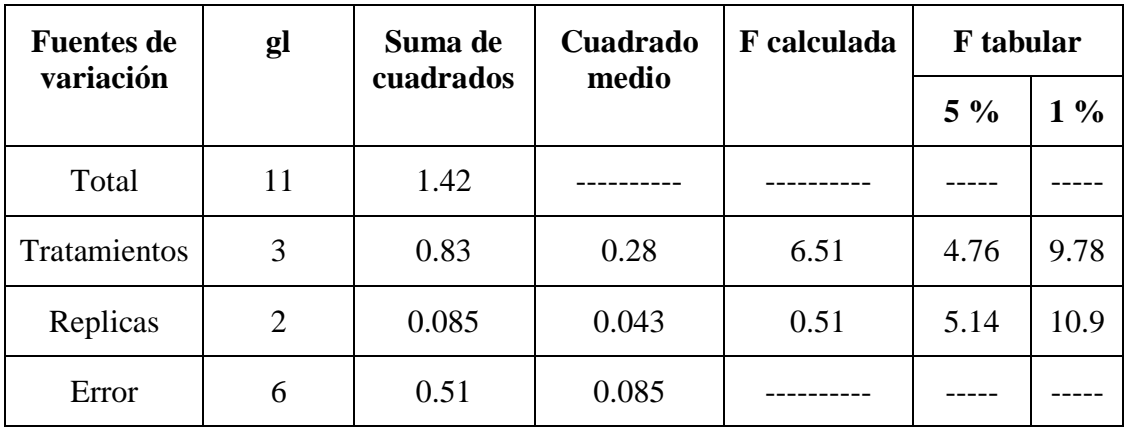

Existen diferencias entre significativas en los tratamientos, pero no existe diferencia en las repeticiones.

### **PRUEBA DE TUNKEY.**

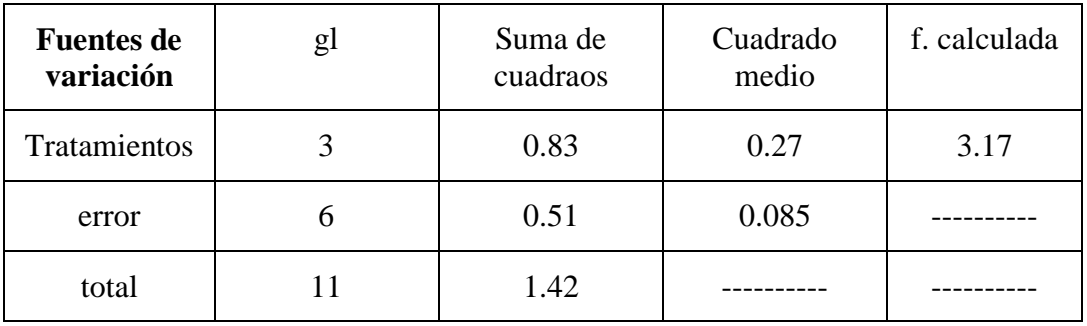

**Media por tratamientos de mayor a menor**

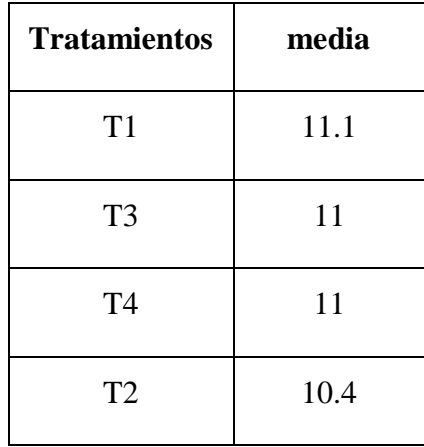

**q = (5%). Error .GL= q (5%) = 4. 34**

Para obtener el valor "q" se tiene que contar con la tabla de "distribución de probabilidades" a (5%), *grados de libertad de los tratamientos por el error*.

**Test. De tunkey** *(diferencia media de la suma)*

d. m. s = 
$$
q * \sqrt{\frac{cme}{n^{\circ}r}}
$$
  
d. m. s = 4.34 \*  $\sqrt{\frac{0.085}{3}}$  = 0.73

#### **Comparación tunkey**

$$
|\mathbf{X1} - \mathbf{X3}| \leq \mathbf{D}.\mathbf{M}.\mathbf{S} = 11.1 - 11 = 0.1 \leq 0.73
$$

No existen diferencias de tamaños del tratamiento uno al tres.

 $|\mathbf{X1} - \mathbf{X4}| \geq \mathbf{D}.\mathbf{M}.\mathbf{S} = 11.1 - 11 = 0.1 \leq 0.73$ 

No existen diferencias de tamaños del tratamiento uno al cuatro.

 $|\mathbf{X1} - \mathbf{X2}| \leq \mathbf{D}.\mathbf{M}.\mathbf{S} = 11.1 - 10.4 = 0.7 \leq 0.73$ 

No existen diferencias de tamaños del tratamiento uno al dos.

**CALCULO DEL ANOVA III "NUMERO DE RAICES POR PLANTA".**

| <b>Tratamientos</b> | replicas       |              |      |      | media |
|---------------------|----------------|--------------|------|------|-------|
|                     | I              | $\mathbf{I}$ | III  | Σ    |       |
| V1 T1               | 4.4            | 5            | 4.4  | 14.8 | 5     |
| V1 T2               | $\overline{4}$ | 4.4          | 4.4  | 12.8 | 4.3   |
| V1 T3               | 5              | 5.3          | 5.2  | 15.5 | 5.2   |
| V1 T4               | 5              | 6            | 5.3  | 16.3 | 5.4   |
|                     | 18.4           | 20.7         | 20.3 | 59.4 |       |

**Factor de corrección.**

$$
FC = \frac{(GT)2}{N^{\circ}} + \frac{(59.4)2}{12} = 294.03
$$

#### **Suma de cuadrados.**

$$
SCT = \sum Y2 - FC = (4.4)2 + (5)2 + \dots (5.3)2 - 294.03 = 3.43
$$

#### **Suma de cuadrados de los tratamientos.**

$$
SCt = \frac{\Sigma t2}{N^{\circ}r} - FC = \frac{(14.8)2 + (12.8)2 + (15.5)2 + (16.3)2}{3} - 294.3 = 2.24
$$

**Suma de cuadrados para los bloques.**

$$
SCr = \frac{\sum r2}{N^{\circ}t} - FC = \frac{(18.4)2 + (20.7)2 + (20.3)2}{4} - 294.3 = 0.75
$$

### **Suma de cuadrado para el error.**

#### $SCe = SCT - SCt - SCr = 3.43 - 2.24 - 0.75 = 0.44$

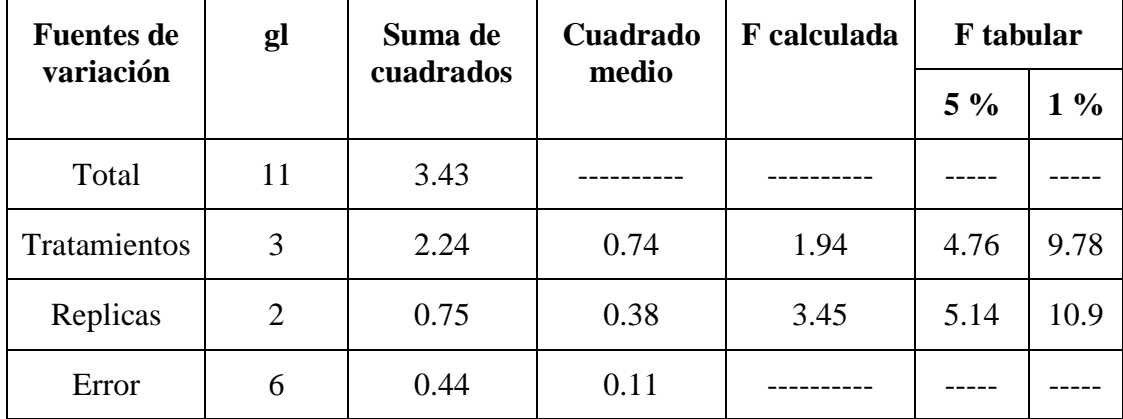

Los resultados del ANVA 3, indica que no existen diferencias significativas en el crecimiento de raíces por planta entre tratamientos,

También indica que no existen diferencias en las tres réplicas de cada tratamiento.

#### **PRUEBA DE TUNKEY.**

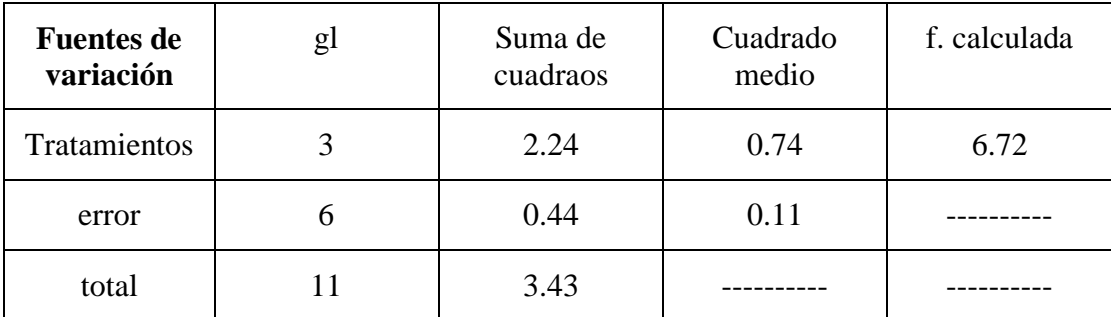

**Media por tratamientos de mayor a menor**

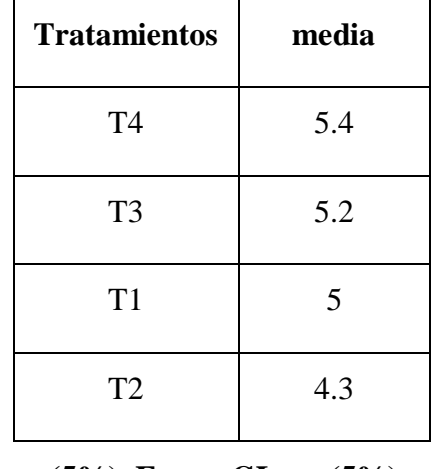

 $q = (5\%)$ . **Error** .GL=  $q(5\%)$  = 4.34

Para obtener el valor "q" se tiene que contar con la tabla de "distribución de probabilidades" a (5%), *grados de libertad de los tratamientos por el error*.

**Test. De tunkey** *(diferencia media de la suma)*

d. m. s = 
$$
q * \sqrt{\frac{cme}{n^{\circ}r}}
$$
  
d. m. s = 4.34 \*  $\sqrt{\frac{0.11}{3}}$  = 0.83

### **Comparación tunkey**

$$
|\mathbf{X4} - \mathbf{X3}| \leq \mathbf{D}.\mathbf{M}.\mathbf{S} = 5.4 - 5.2 = 0.2 \leq 0.83
$$

No existen diferencias en número de raíces de los tratamiento uno al tres.

$$
|\mathbf{X4} - \mathbf{X1}| \geq \mathbf{D}.\mathbf{M}.\mathbf{S} = 5.4 - 5 = 0.4 \leq 0.83
$$

No existen diferencias en números de raíces de los tratamiento uno al cuatro.

$$
|\mathbf{X4} - \mathbf{X2}| \leq \mathbf{D}.\mathbf{M}.\mathbf{S} = 5.4 - 4.3 = 1.1 \geq 0.83
$$

Existen diferencias en número de raíces de los tratamiento uno al dos.

# **CALCULO DEL ANOVA IV "DEL SUSTRATO ÓPTIMO EN LAS MACETAS DE CRÍA PARA EL CRECIMIENTO DE LAS PLÁNTULAS DE MARACUYÁ."**

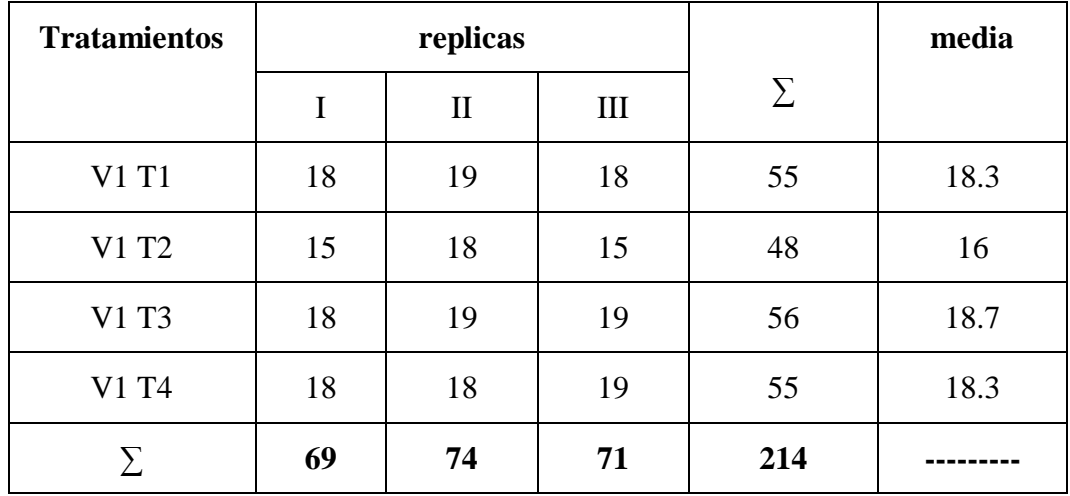

**Factor de corrección.**

$$
FC = \frac{(GT)2}{N^{\circ}} + \frac{(214)2}{12} = 3816.33
$$

### **Suma de cuadrados.**

$$
SCT = \sum Y2 - FC = (18)2 + (19)2 + \dots (19)2 - 3816.33 = 21.67
$$

### **Suma de cuadrados de los tratamientos.**

$$
\text{SCt} = \frac{\sum t2}{N^{\circ}r} - FC = \frac{(55)2 + (48)2 + (56)2 + (55)2}{3} - 3816.33 = 13.67
$$

**Suma de cuadrados para los bloques.**

$$
SCr = \frac{\sum r2}{N^{\circ}t} - FC = \frac{(69)2 + (74)2 + (71)2}{4} - 294.3 = 3.17
$$

**Suma de cuadrado para el error.**

$$
SCe = SCT - SCt - SCr = 21.67 - 13.67 - 3.17 = 4.83
$$

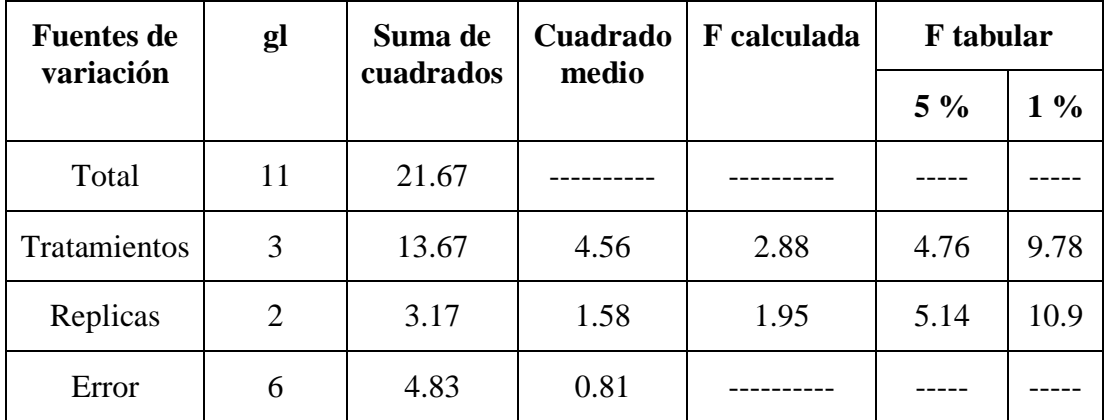

No existen diferencias significativas en el crecimiento de raíces por planta entre tratamientos,

También indica que no existen diferencias en las tres réplicas de cada tratamiento.

### **PRUEBA DE TUNKEY.**

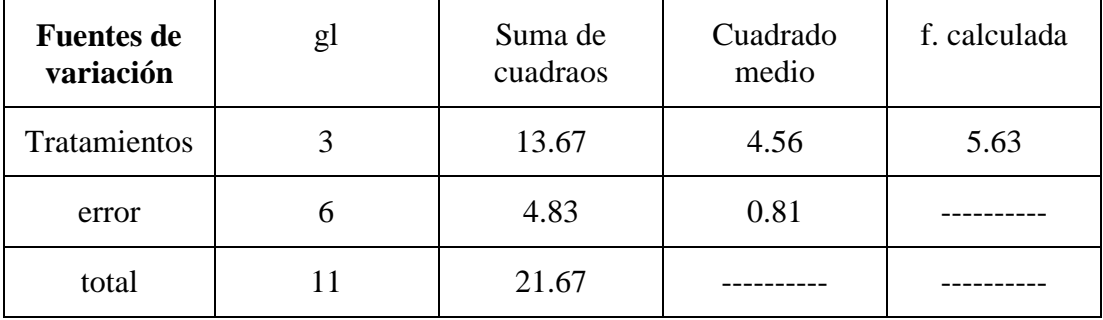

| <b>Tratamientos</b> | media |
|---------------------|-------|
| T <sub>3</sub>      | 18.7  |
| T <sub>4</sub>      | 18.3  |
| T <sub>1</sub>      | 18.3  |
| T <sub>2</sub>      | 16    |
|                     |       |

**Media por tratamientos de mayor a menor**

**q = (5%). Error .GL= q (5%) = 4.34**

Para obtener el valor "q" se tiene que contar con la tabla de "distribución de probabilidades" a (5%), *grados de libertad de los tratamientos por el error*.

**Test. De tunkey** *(diferencia media de la suma)*

d. m. s = 
$$
q * \sqrt{\frac{cme}{n^{\circ}r}}
$$
  
d. m. s = 4.34 \*  $\sqrt{\frac{0.81}{3}}$  = 2.25

#### **Comparación tunkey**

 $|\mathbf{X3} - \mathbf{X4}| \leq \mathbf{D}.\mathbf{M}.\mathbf{S} = 18.7 - 18.3 = 0.4 \leq 2.25$ 

No existen diferencias para los tratamiento tres al cuatro.

$$
|\mathbf{X3} - \mathbf{X1}| \geq \mathbf{D}.\mathbf{M}.\mathbf{S} = 18.7 - 18.3 = 0.4 \leq 2.25
$$

No existen diferencias para los tratamiento tres al uno.

$$
|\mathbf{X3} - \mathbf{X2}| \leq \mathbf{D}.\mathbf{M}.\mathbf{S} = 18.7 - 16 = 2.7 \geq 2.25
$$

Existen diferencias para los tratamiento tres al dos.